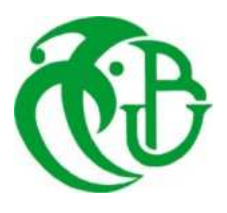

*République Algérienne Démocratique et Populaire Ministère de l'Enseignement Supérieur et de la Recherche Scientifique Université Saad Dahlab De Blida 1*

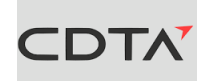

Faculte de Téchnologie

Département De Mécanique

# **Mémoire de fin d'étude**

*En vue de l'Obtention du Diplôme Master en Génie Mécanique Option : Construction Mécanique* 

*Thème :*

*Caractérisation de la rugosité 3D des surfaces des pièces mécaniques* 

*Encadré par : Réalisé par :*  Dr. MECHRAOUI Salah-Eddine SAOUDI Madina

*Proposé et Co-encadré par :*  BOUHADJA Khadidja

OURIGHI Amira

Année universitaire 2019/2020

# Remerciement

*Nos remerciements s'adressent en premier lieu à ALLAH, le tout puissant pour nous avoir donné la volonté, la santé et la patience durant ces longues années.* 

*Nos sincères remerciements à notre promoteur Monsieur MECHAOUI SALAH-EDDINE pour nous avoir guidé, conseillé et dirigé pendant la réalisation de notre mémoire .* 

*Nos remerciements à toutes l'équipe de CFAO de CDTA en particulie Madame BOUHADJA KHADIDJA de nous avoir proposé le thème de notre mémoire* 

 *et de nous avoir conseillé et orienté.* 

*Nos remerciements à Monsieur BILLEL LOUNICI pour son aide.* 

*Nos remerciements s'adressent aussi à toutes les personnes qui ont collaboré de près ou de loin à l'élaboration de ce projet.* 

*Nos remerciements vont à l'ensemble des enseignants du département de génie mécanique et à tous ceux qui nous ont accompagné durant nos études.* 

*Nos remerciements s'adressent aux membres du jury à qui nous confions ce modeste travail.* 

# **Dédicaces**

Grâce à l'aide de dieu nous avons effectué ce modeste travail que je dédie à ceux qui sont la source de mon inspiration et de mon courage, à qui je dois de l'amour et de la reconnaissance, mes très chers parents Mon très cher père qui était toujours la pour moi, ma source de vie Ma très chère mère pour sa patience, son amour et sa confiance en moi A mon cher frère **Chouaib** et sa femme **khadidja** A ma très chère sœur **Hounaida**  A ma grande mère **Farida**

A ma nièce **Siline** 

A tout ma famille, mes amis et mes camarades

**Madina** 

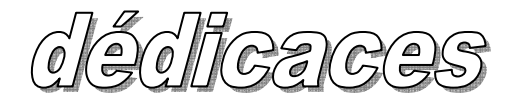

### **Je dédie ce modeste travail**

*A mon très cher père, Ce travail est le fruit de tes sacrifices que tu as consentis pour mon éducation, ton amour, ta tendresse, ton soutien, toujours présent depuis ma naissance à ce jour.* 

*A ma très chère mère, Tu représentes pour moi la source de tendresse qui n'a pas cessé de m'encourager et de prier pour moi, Ta prière et ta bénédiction m'ont été d'un grand secours pour mener à bien mes études, Puisse Dieu, le tout puissant, te préserve et t'accorde santé, longue vie et bonheur***.**

*A mon cher frère Adel et sa femme Chahinez.* 

*A mon cher frère Sofiane.* 

*Et a mon petit frère Mohamed Amine.* 

*Je vous souhaite un avenir plein de joie et de bonheur, de réussite et de sérénité.*

*A mon fiancé Amine, et ma belle-famille avec tous mes vœux de bonheur et de santé.* 

*Enfin, à tous mes amis et à tous ceux que j'aime et qui m'aiment.* 

**Amira** 

# **Résumé**

Les machines de 3 à 5 axes permettent d'usiner des surfaces plane, cylindrique ou à géométrie complexe (surface gauches). Les paramètres d'usinage influent directement sur la qualité de l'état de surface du produit fini. Le contrôle de cette dernière avec les moyens classiques (mesure suivant une ligne) devient inapproprié. Avec la mesure 3D, à l'aide d'un capteur à plan laser, il est possible d'analyser l'état de surface en déterminant des paramètres de rugosité de surface.

Ce travail a pour but de caractériser la rugosité 3D des surfaces planes à partir d'un nuage de points obtenu à l'aide d'un bras de mesure à capteur laser, selon la norme ISO 25178-2 de 2012. Aussi, de voir l'influence des paramètres d'usinage tel que la vitesse de coupe sur l'état de surface 3D.

Ce travail s'inscrit dans le cadre du programme de recherche de l'équipe CFAO 2019-2020 « Production des Surfaces de Formes Libres sur des machines multi axes » du CDTA en collaboration avec l'université de Blida-1.

**Mots-clés :** Mesure 3D, Métrologie dimensionnelle, Analyse de surface, ISO 25178-2 -2012.

# **Abstract**

Machines with 3 to 5 axes can be used to machine plane, cylindrical or complex geometry surfaces (left surfaces). The machining parameters directly influence on the surface quality of the finished product. The control of this last one with conventional method (measurement along a line) becomes inappropriate. With 3D measurement, using a laser plane sensor, it is possible to analyze the surface condition by determining surface roughness parameters.

This work aims to characterize the 3D roughness of plane surfaces from a scatter plot obtained using a laser sensor measuring arm, according to ISO 25178-2 of 2012. Also, to see the influence of machining parameters such as cutting speed on the 3D finished surface.

This work is part of the 2019-2020 CFAO team's research program « Production des Surfaces de Formes Libres sur des machines multi axes » of the CDTA in collaboration with the University of Blida-1.

**Keywords :** 3D measurement, Dimensional metrology, Surface analysis, ISO 25178-2 -2012.

# ملخص

تسمح الألات ذات 3 إلى 5 محاور بتشكيل الأسطح المهندسية المسطحة أو الأسطوانية أو المعقدة (الأسطح اليسرى). تؤثر معلمات المعالجة بشكل مباشر على جودة السطح للمنتج النهائي. يصبح التحكم في الأخير بالوسائل التقليدية (القياس على طول الخط) غير مناسب باستخدام القياس ثلاثي الأبعاد، باستخدام مستشعر مستوى الليزر، من الممكن تحليل حالة السطح عن طريق تحديد معلمات خشونة السطح.

يهدف هذا العمل إلى توصيف الخشونة ثلاثية الأبعاد للأسطح المسطحة من سحابة نقطية تم الحصول عليها باستخدام ذراع قياس مستشعر الليزر ، وفقًا لمعيار 2-ISO 25178 لعام 2012. راجع أيضًا تأثير معلمات المعالجة مثل سرعة القطع على تشطيب السطح ثلاثي الأبعاد.

هذا العمل هو جزء من برنامج بحثي 2020-2020 لفريق" CFAO إنتاج أسطح حرة الشكل على ألات متعددة المحاور " من CDTA بالتعاون مع جامعة البليدة -1.

**الكلمات المفتاحية :** قياس ثلاثي الأبعاد، قياس الأبعاد، تحليل سطحي، 2012- 2-25178 ISO

# Tables des matières

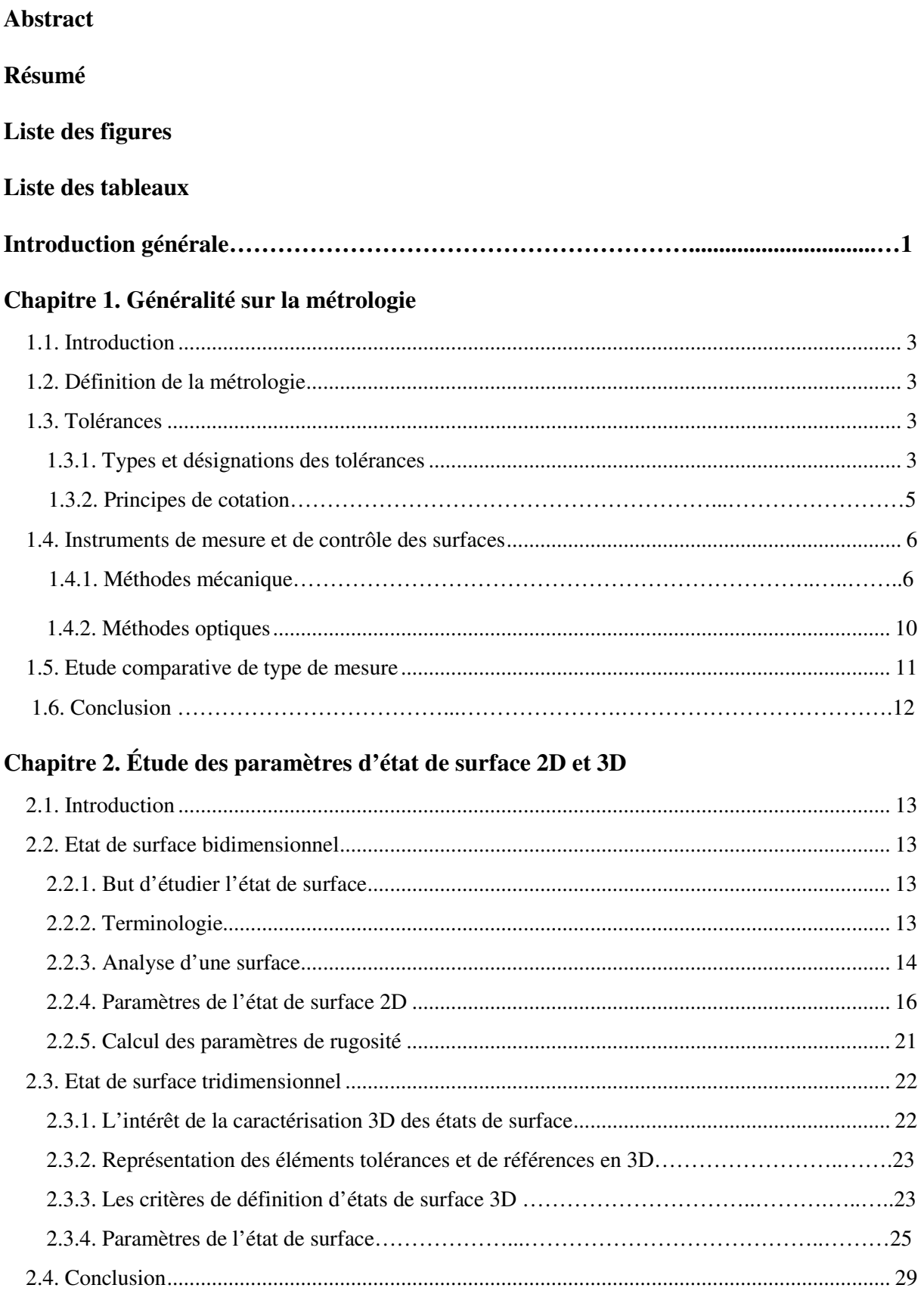

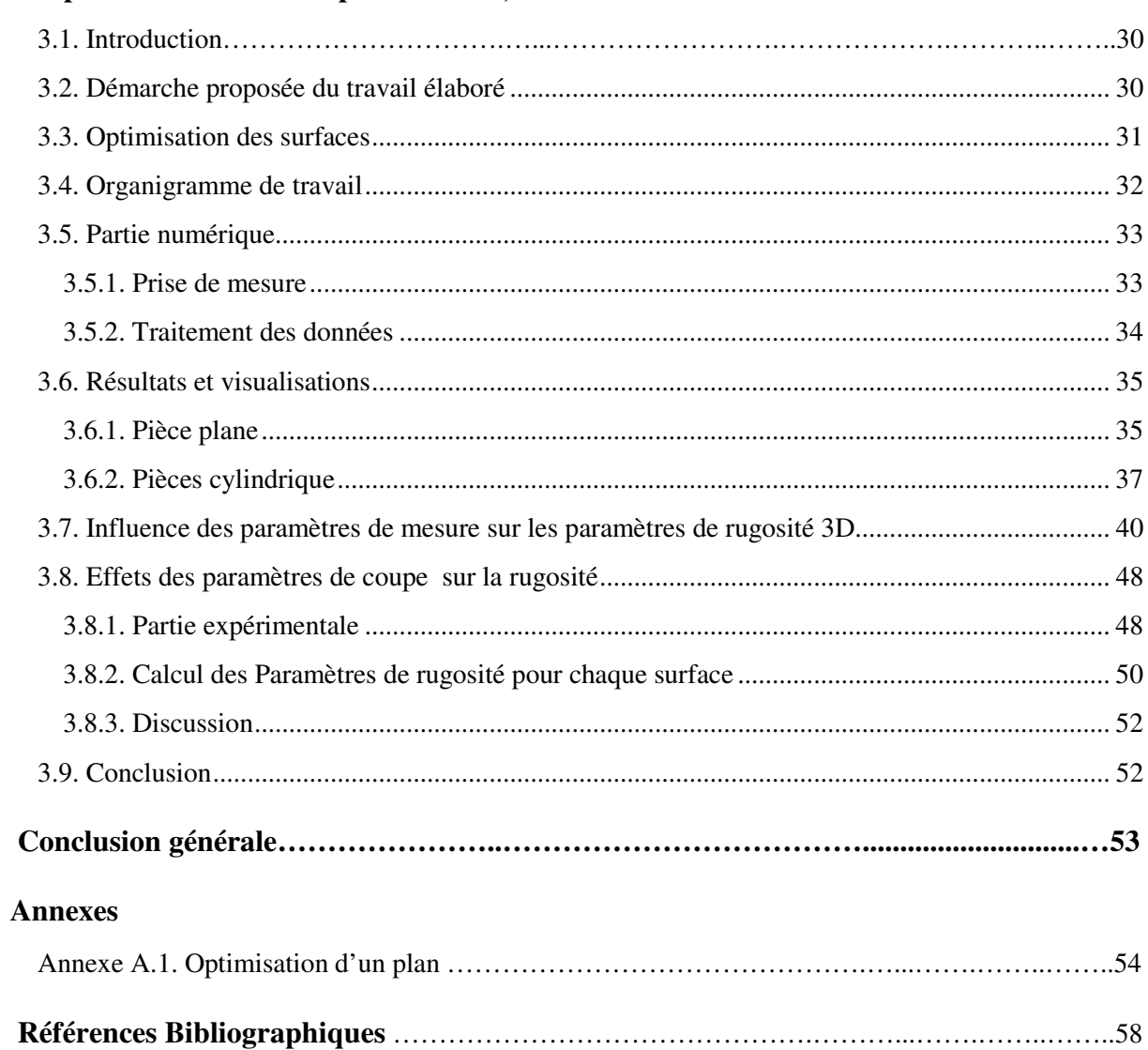

### Chapitre 3. Conditions expérimentales, Résultats et Discussions

# **Liste des figures**

### **Chapitre 1 : Généralité sur la métrologie**

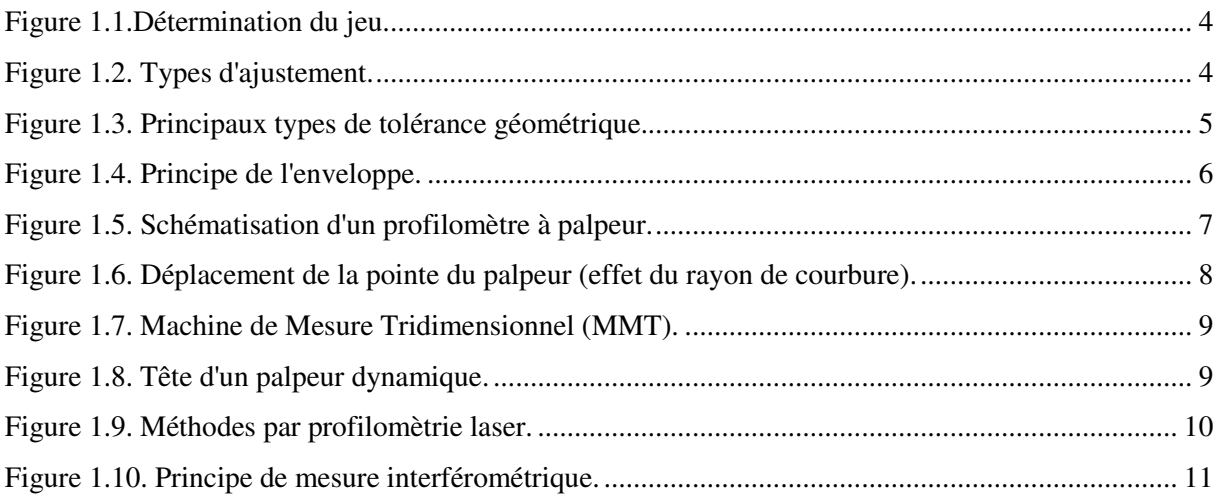

## **Chapitre 2 : Étude des paramètres d'état de surface 2D et 3D**

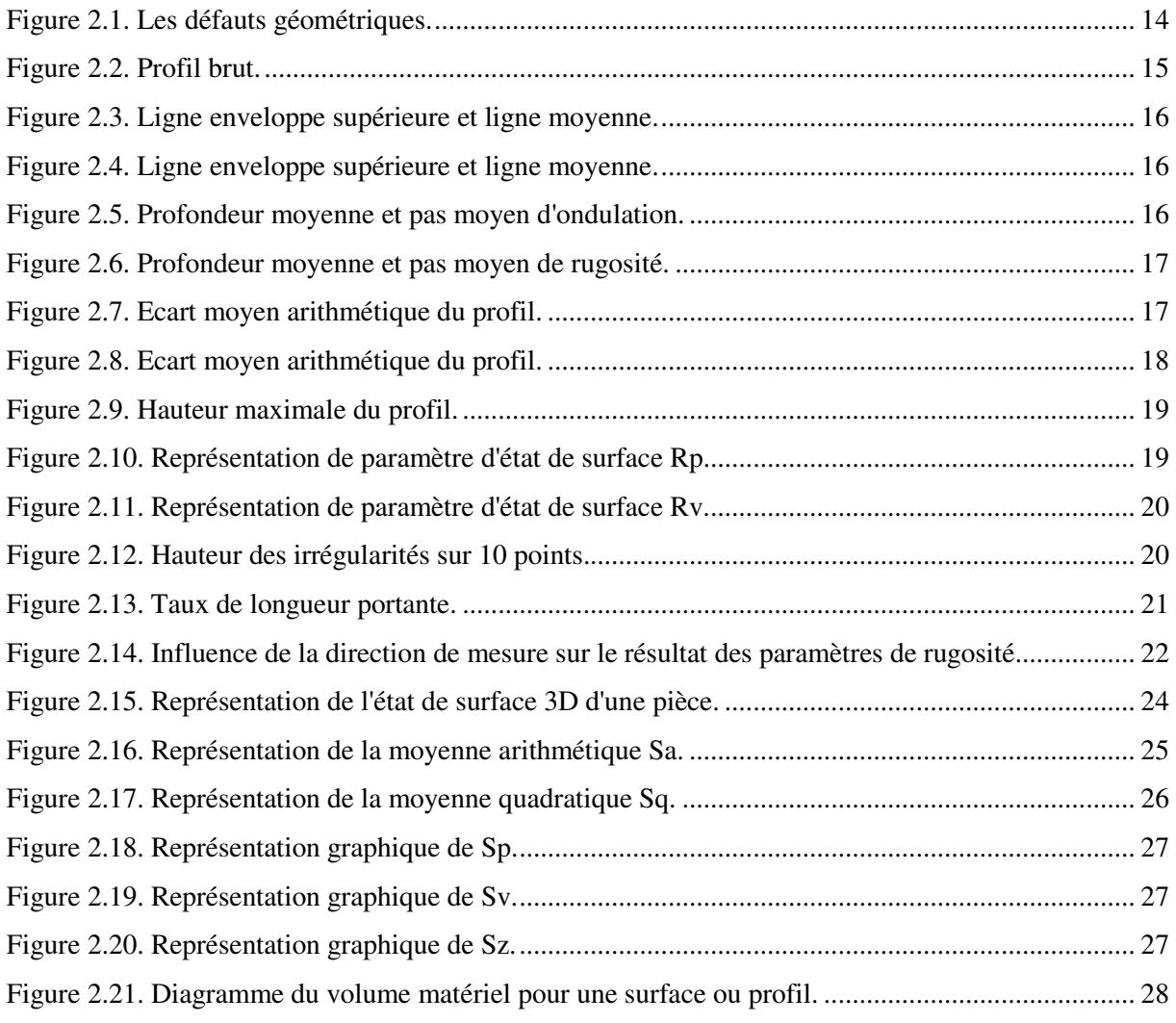

# **Chapitre 3 : Conditions expérimentales, Résultats et Discussions**

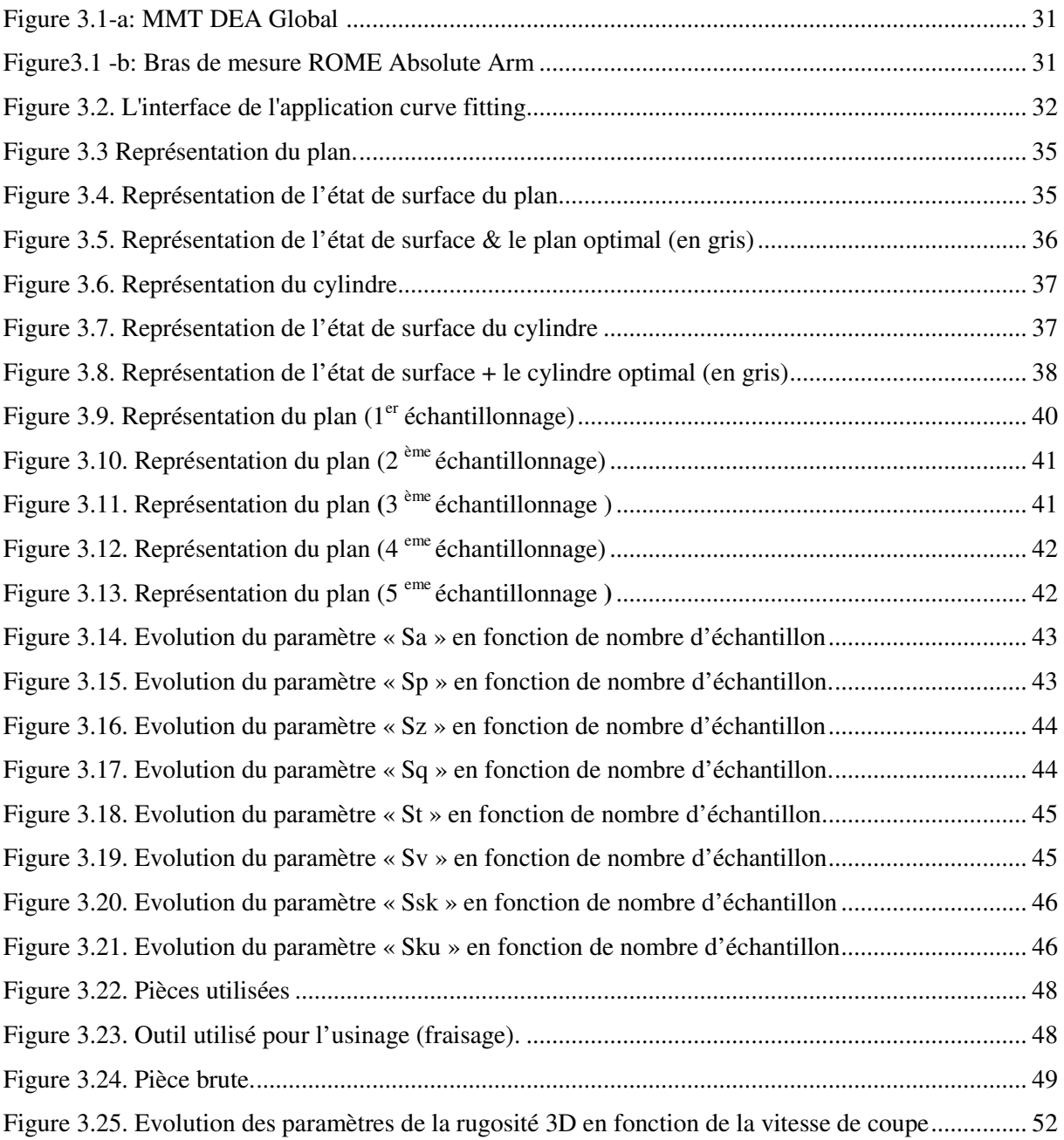

# **Liste des tableaux**

### **Chapitre 1 : Généralité sur la métrologie**

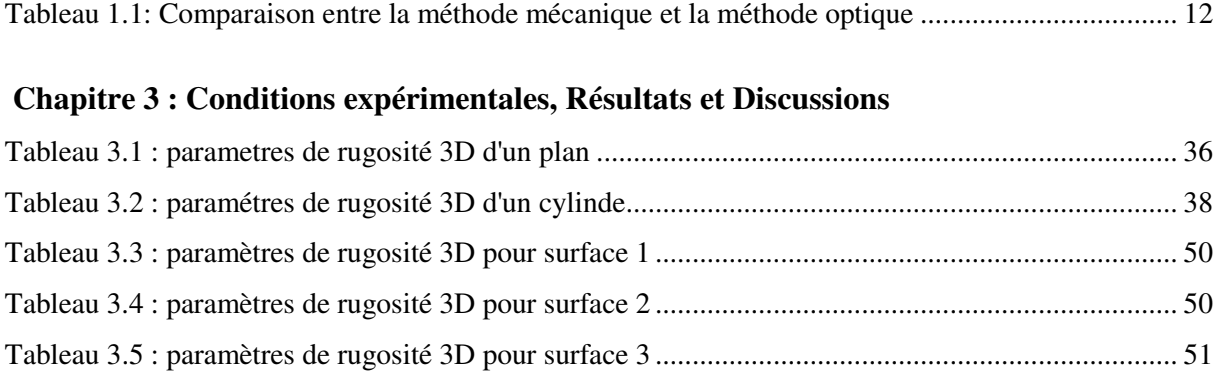

#### **Introduction générale**

Le génie industriel a pour objet la mise en œuvre de tous les moyens permettant l'obtention de produits dans un domaine industriel donné. Le génie mécanique a donc pour but la conception, la production et le contrôle de produits et de biens d'équipement dans le domaine de la mécanique au sens le plus large du terme (automobile, machines-outils, aéronautique, électroménager, instrumentation médicale, etc.)

La métrologie étant la discipline qui consiste à mesurer des grandeurs physiques (toutes les grandeurs physiques sont mesurables), on rappelle que mesurer une grandeur c'est comparer cette grandeur avec une autre traitement choisie comme étalon. La métrologie dimensionnelle est donc la discipline qui traite du domaine de la mesure des longueurs. Tout produit mécanique quel qu'il soit est constitué par l'assemblage d'un certain nombre d'objets élémentaires (vis, bille, carter, pignon…) que l'on appelle couramment pièces. Chacune de ces pièces est conçue de façon à remplir un certain nombre de fonctions et ceci dans des domaines extrêmement variés [1].

L'avancement de la métrologie permis d'automatiser la prise de mesure à travers divers appareils dans le but d'aboutir aux vraies valeurs de la grandeur désirée. L'utilisation de ces appareils de mesure est devenue très courant dans les industries pour le contrôle des pièces issues de l'usinage, les paramètres d'usinage tel que : profondeur de passe, vitesse d'avance, vitesse de coupe… etc. influent directement sur la qualité de l'état de surface du produit fini. Le contrôle de cette dernière avec les moyens classiques (mesure suivant une ligne) devient inapproprié. En fait appel alors à la mesure 3D à l'aide d'un capteur à plan laser et il est possible d'analyser l'état de surface en déterminant les paramètres de rugosité de surface selon la norme ISO 25178-2 de 2012.

L'étude de la topographie de surface suivant la norme ISO 25178-2 de 2012 est caractérisée par des paramètres classés en quatre grandes familles: paramètres d'amplitude, paramètres spatiaux, paramètres fonctionnels et paramètres hybrides.

L'objectif de ce travail est la caractérisation de la rugosité 3D des surfaces usinées sur des machines multiaxes selon la norme ISO 25178-2 de 2012.

Notre travail s'inscrit dans le cadre du programme de recherche de l'équipe CFAO 2019-2020 «Production des Surfaces de Formes Libres sur des machines multi axes » au niveau du CDTA (Centre de développement des technologies avancés) en collaboration avec l'université de Blida-1. Ce travail est proposé afin de caractériser la rugosité 3D des surfaces planes à partir d'un nuage de points obtenu à l'aide d'un bras de mesure à capteur laser, en utilisant la norme ISO 25178-2 de 2012.

Le présent mémoire est composé des chapitres suivants :

Le **premier chapitre** est consacré à la présentation de quelques généralités sur la métrologie où nous présentons brièvement les différentes méthodes de contrôles dimensionnels et géométriques et différents instruments de mesure.

Dans **le deuxième chapitre** nous avons fait une étude sur les paramètres et la caractérisations de l'état de surface bidimensionnels ainsi que tridimensionnels selon les normes ISO 25178-2 de 2012.

Dans le **dernier chapitre**, nous avons présenté notre démarche de résolution développée sous Matlab et sa validation par l'application sur des pièces mécaniques de surfaces planes usinées par différentes vitesses de coupe.

#### **1.1. Introduction**

Dans ce chapitre nous allons commencer par la définition de la métrologie, ensuite nous allons présenter les types de tolérances et les principes de cotation. Nous présenterons après les différents instruments de mesure avec une comparaison entre les méthodes de mesure sans contact et celles avec contact.

#### **1.2. Définition de la métrologie [2]**

La métrologie est définie comme étant la science des mesures. Elle comprend le vaste domaine des techniques de mesure des grandeurs à savoir : unités de mesure, méthodes de mesure, appareils de mesure, traitement des informations, etc. Elle se base sur la définition et la décision des institutions nationales et internationales de métrologie pour assurer la reproductibilité des résultats de mesure.

On distingue différents types de métrologie : la métrologie électronique, la métrologie hydraulique, la métrologie chimique, ainsi que la métrologie dimensionnelle.

Les lois de la métrologie s'appliquent à toutes les disciplines, son rôle dans le développement industriel n'est pas moindre : elle garantit au produit fabriqué une identité de forme, d'aspect et de propriétés qui assurent l'interchangeabilité. Sans la métrologie, la fabrication de série n'aurait pas pu se développer et les industries mécaniques, automobiles, aéronautiques, etc. n'auraient pas pris l'extension qu'elles ont de nos jours.

#### **1.3. Tolérances [3]**

Une pièce industrielle est définie par les bureaux d'études afin d'assurer une fonction déterminée à un prix de revient minimal. À partir d'un cahier des charges fonctionnel, le concepteur choisit les solutions techniques et définit le dessin d'ensemble, puis le dessin de définition, qui permettra ensuite aux services des méthodes de choisir le procédé d'élaboration et le moyen de vérification.

#### **1.3.1. Types et désignations des tolérances**

#### **1.3.1.1. Tolérances dimensionnelles**

• La tolérance dimensionnelle est la spécification qui définit la variation admissible de dimension d'un élément. Elle est égale à la différence entre la dimension maximale *DM* et la dimension minimale *D*m de cet élément (exemple arbre ou alésage). La zone de tolérance est la portion d'espace à l'intérieur de laquelle doit se situer l'élément considéré.

• Ainsi on définit le jeu maximal  $J_M$  est égal à la différence entre la dimension maximale  $D_M$  de l'alésage et la dimension minimale *D*<sup>m</sup> de l'arbre, tandis que le jeu minimal *J*m est égal à la dimension minimale  $D_m$  de l'alésage moins la dimension maximale  $D_M$  de l'arbre (Figure 1.1).

$$
J_{\rm M} = D_{\rm M} \text{ (alésage)} - D_{\rm m} \text{ (arbre)} \qquad \text{Eq. 1.1}
$$

$$
J_{\rm m} = D_{\rm m} \text{ (alésage)} - D_{\rm M} \text{ (arbre)} \qquad \text{Eq. 1.2}
$$

• Dans le cas de deux pièces ajustées, les écarts et les tolérances sur chacune d'elles doivent être déterminés pour donner dans les cas extrêmes un jeu techniquement admissible. Suivant la position respective des zones de tolérance de l'alésage et de l'arbre, l'ajustement peut être avec jeu, incertain ou avec serrage (**Figure 1.2**).

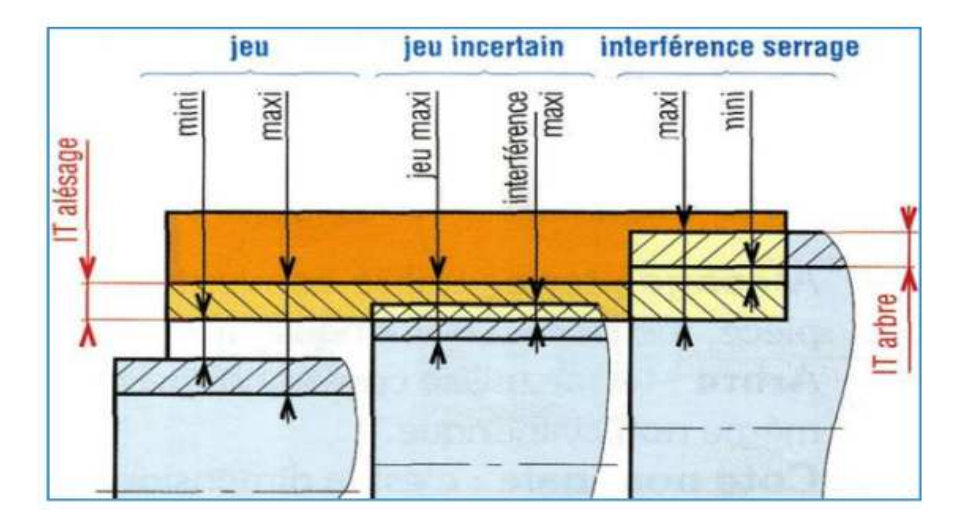

**Figure 1.1.** Détermination du jeu.

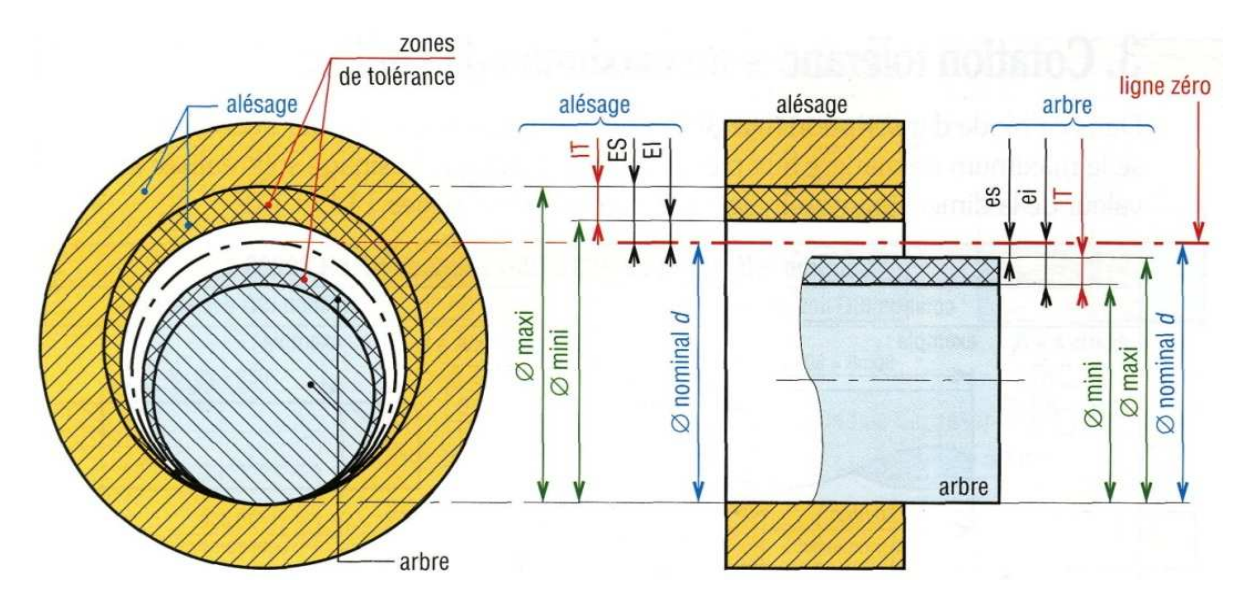

**Figure 1.2.** Types d'ajustement.

#### **1.3.1.2. Tolérance géométrique**

Les tolérances géométriques aident à spécifier les éléments qui ne sont pas strictement dimensionnels. Ces tolérances définissent toujours une zone de tolérance. Cette zone de tolérance définit une portion de l'espace d'une pièce réelle qui décrit le lieu de l'existence de l'élément auquel s'adresse la tolérance. L'élément auquel s'adresse la tolérance est contraint sur ses caractéristiques propres et sur ses caractéristiques de positon et (ou) orientation. Il faudra donc accorder une attention toute particulière au rattachement des éléments géométriques constituant la zone de tolérance aux éléments de la pièce réelle. Il s'agit en fait de la description géométrique d'une chaîne reliant la zone de tolérance à l'élément réel auquel s'adresse la tolérance. On distingue trois types de tolérance géométrique (**Figure 1.3**) : éments de la pièce réelle. Il s'agi<br>e tolérance à l'élément réel auque<br>éométrique (**Figure 1.3**) :<br>Tolérance de forme : Rectitude,

- Tolérance de forme : Rectitude, Circularité, Planéité, Cylindricité.
- Tolérance d'orientation : Parallélisme, Perpendicularité, Inclinaison.
- Tolérance de position : Localisation, Concentricité, Co axialité, Symétrie.

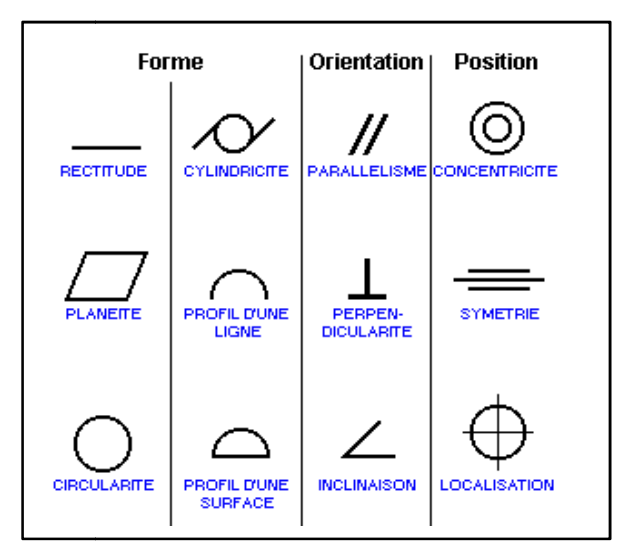

**Figure 1. 1.3.** Principaux types de tolérance géométrique.

#### **1.3.2. Principes de cotation**

#### **1.3.2.1. Principe de l'enveloppe 3.2.1.**

Les écarts de forme et les écarts dimensionnels sont liés ; l'ensemble de ces écarts ne devant pas dépasser l'enveloppe théorique donnée par la tolérance dimensionnelle portée au plan. Ce principe limite seulement la forme de l'entité et n'affecte pas l'orientation, la position et le battement. Il est particulièrement adapté à la cotation des pièces destinées à s'assembler.

Ce principe correspond au contrôle par calibre. Pour vérifier par exemple un alésage, le tampon « entre » devrait avoir théoriquement une forme cylindrique parfaite de diamètre égal au diamètre minimal de l'alésage ; le tampon « n'entre pas » serait réduit à deux pointes dont la distance correspondrait au diamètre maximal de l l'alésage (**Figure 1.4**).

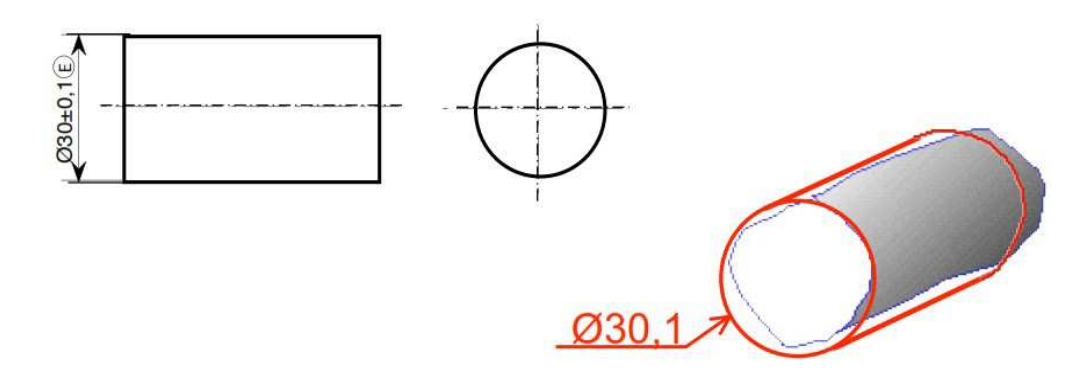

**Figure 1.4.** Principe de l'enveloppe

#### **1.3.2.2. Principe de l'indépendance**

Les tolérances dimensionnelles et les tolérances géométriques sont totalement indépendantes et donc doivent être spécifiées et mesurées séparément. Ce principe est destiné à coter les éléments non destinés à s'assembler et les éléments de grande longueur. Il s'applique dans le cas où la dimension a moins d'importance fonctionnelle que l'écart de forme.

#### **1.4. Instruments de mesure et de contrôle des surfaces [4]**

La mesure des états de surfaces peut se faire à travers divers appareils de mesure. Il existe des instruments spécialisés tels que les Rugosimètres qui sont dédiés au calcul des différents paramètres de rugosité, les bras de mesure et les MMT (Machine de Mesure Tridimensionnels) pour des fins de contrôle d'état de forme.

L'innovation technologique dans le domaine de la métrologie est telle, qu'il existe des bras de mesure à contact pouvant passer en un clic, à mesurer sans contact. Les instruments de mesure sont présentés dans ce qui suit selon la méthode de mesure utilisée.

#### **1.4.1. Méthodes mécaniques**

En raison de leurs simplicités et leurs grandes diversités, les méthodes mécaniques peuvent englober une vaste gamme de paramètres de rugosité.

#### **1.4.1.1. Appareils à palpeur**

Dans l'industrie, le moyen le plus utilisé pour la mesure d'état de surface est l'appareil de mesure à palpeur dit, avec contact. Suivant son degré de perfectionnement, ce type d'équipement permet la mesure de plus ou moins tous les paramètres d'états de surface.

La **figure 1.5** représente, de façon schématique, un appareil à palpeur dont les différents composants sont définis ci-après:

- **chaîne de mesure** : chaîne fermée qui comprend tous les éléments mécaniques reliant la pièce à mesurer et la pointe du palpeur ;
- **référence de guidage** : composant de l'appareil qui génère le plan d'intersection et guide le capteur dans ce plan selon une trajectoire théoriquement exacte (profil de référence), qui est généralement une ligne droite ;
- **unité d'avance** : composant de l'appareil qui déplace le capteur le long de la référence de guidage, ce dernier transmettant la position horizontale de la pointe du palpeur sous forme de coordonnée horizontale du profil ;
- **capteur** : composant de l'appareil qui contient l'élément de palpage, avec la pointe du palpeur, et le transducteur ;
- **élément de palpage** : élément qui transmet le déplacement de la pointe du palpeur au transducteur ;
- **pointe du palpeur** : élément constitué d'un cône nominalement circulaire ayant un angle défini et d'une extrémité nominalement sphérique avec un rayon défini ;
- **transducteur** : dispositif qui convertit les coordonnées verticales du profil tracé par rapport au profil de référence en un signal utilisé dans l'appareil ;
- **amplificateur** : dispositif qui effectue une transformation du signal dans l'appareil sans provoquer de modification intentionnelle du profil ;
- **convertisseur analogique-numérique (ADC)** : dispositif qui convertit le signal de l'appareil en valeurs numériques.

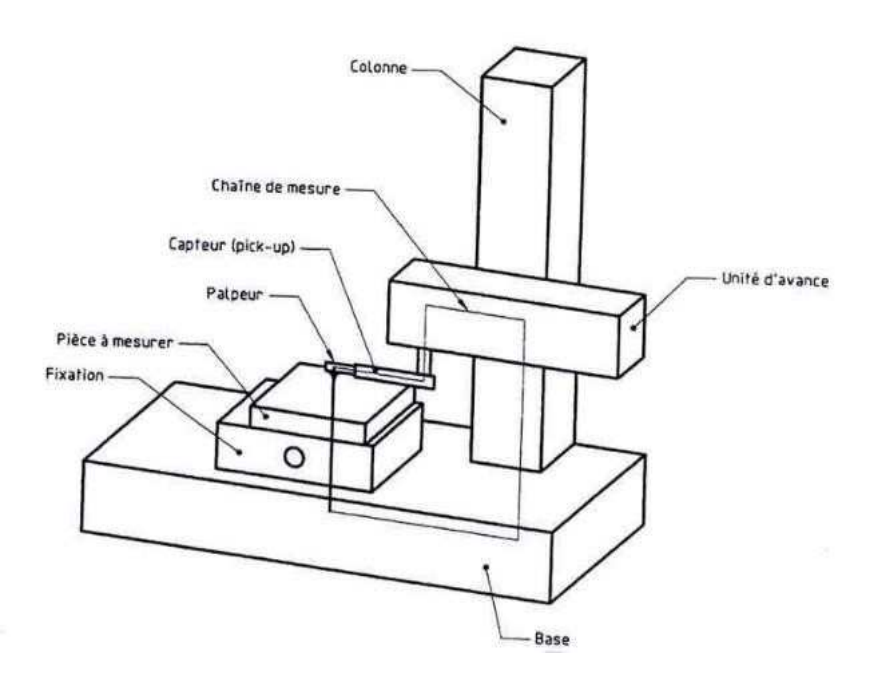

**Figure 1.5.** Schématisation d'un profilométre à palpeur.

Le principe de fonctionnement du profilomètre à palpeur est le suivant : le transducteur transforme en une tension proportionnelle la composante verticale des mouvements du palpeur qui se déplace sur la surface rugueuse. Le profil de la surface analysée est ensuite enregistré. Le capteur est associé à un ensemble électronique qui effectue l'amplification, l'échantillonnage, l'acquisition et la conversion du signal, il est alors transmis vers un micro-ordinateur qui calcule les paramètres de rugosité. Cet instrument est très utilisé en industrie. Néanmoins, la mesure avec les appareils à palpeur présente quelques inconvénients tels que :

Le profil de rugosité mesuré ne constitue pas une représentation parfaite du profil réel de la surface (**figure 1.6**), c'est seulement la convolution de la forme de la pointe et celle du relief. C'est le cas notamment du travail sur des surfaces creuses et des surfaces rentrantes.

La force d'appui de la pointe peut influencer le résultat d'une mesure de rugosité. Si cette force est trop grande, le stylet peut endommager la surface étudiée. Dans certains cas la pointe peut se casser et par conséquent les résultats obtenus seront faux.

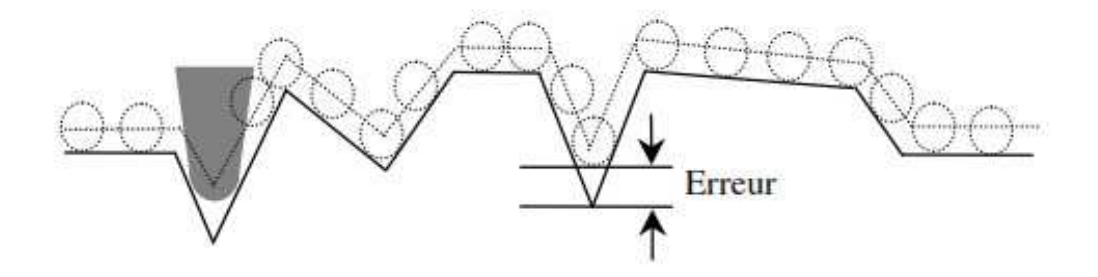

**Figure 1.6** : Déplacement de la pointe du palpeur (effet du rayon de courbure).

#### **1.4.1.2. Mesure tridimensionnelle**

La caractérisation de l'état d'une surface ne peut se limiter à l'analyse d'une trajectoire. L'objectif recherché est la caractérisation et l'analyse de l'intégralité d'une surface (3D) ou d'une portion de surface ainsi que la connaissance de son relief, sa texture et ses défauts de surface. Un objectif rendu possible grâce aux immenses avancées technologiques qui ont permis l'utilisation d'équipements sophistiqués destinés à la quantification de la topographie de surface tels que :

- des appareils de mesure à contact (ajout d'un troisième axe de mesure).
- de la microscopie à haute résolution.
- du traitement de l'information et du traitement d'image.

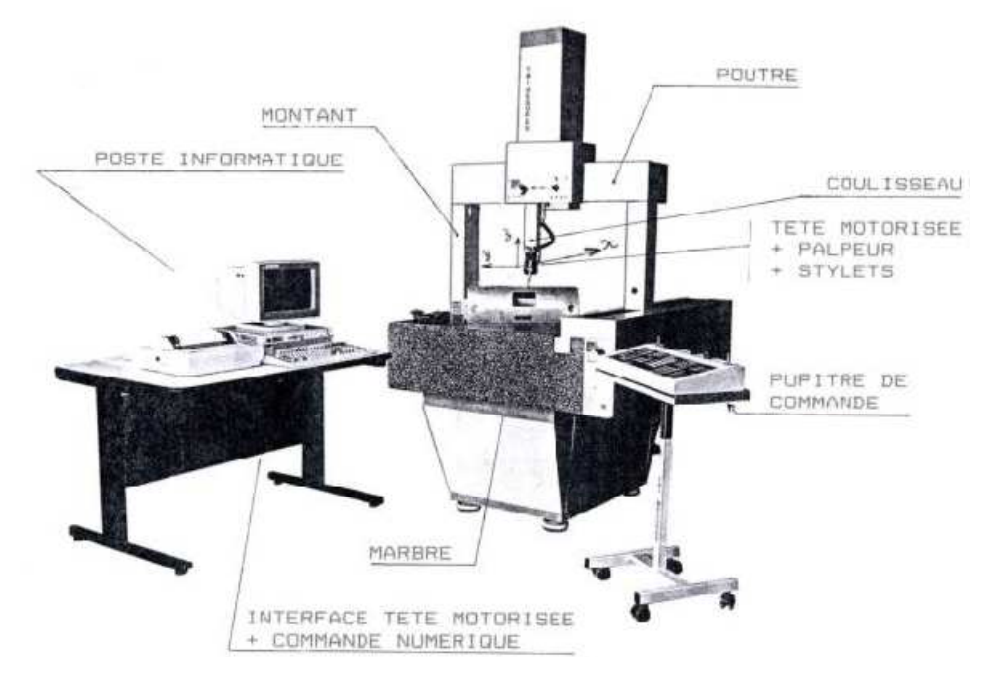

**Figure 1.7.** Machine de Mesure Tridimensionnel (MMT).

Les mesures tridimensionnelles sont assurées par les MMT (Machine de Mesure Tridimensionnelle) qui sont des machines qui servent à saisir et à traiter l'information (**Figure 1.7)**.

Un palpeur se déplace grâce à trois glissières de directions orthogonales et vient au contact des surfaces réelles. Lors de chaque accostage, le calculateur mémorise les coordonnées X, Y et Z du centre de la sphère de palpage (dans le cas fréquent où le palpeur se termine par une petite sphère) (**Figure 1.8**). Les points palpés permettent de déterminer une image de la surface réelle.

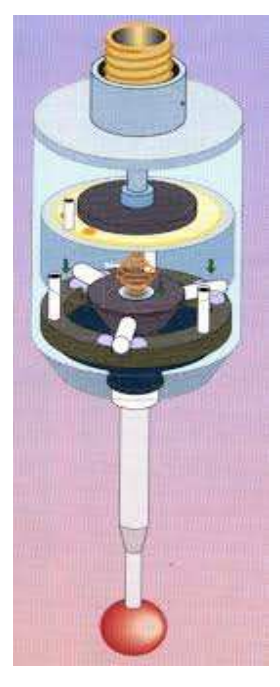

**Figure 1.8.** Tête d'un palpeur dynamique

#### **1.4.2. Méthodes optiques**

#### **1.4.2.1. Profilomètre laser**

Ces méthodes sont très proches de la méthode par contact, à savoir qu'elles nécessitent l'exploration de la surface au moyen d'une série de trajectoires parallèles régulièrement espacées par déplacement de l'échantillon ou de la source. Les coordonnées Z sont acquises à l'aide d'un capteur optique à source laser. La méthode peut être coaxiale ou basée sur le principe de la triangulation, suivant que le faisceau émis et le faisceau réfléchi suivent le même trajet ou une trajectoire différente La **figure 1.9** illustre le principe d'un profilomètre laser. L'exploitation des données, le calcul des paramètres et la visualisation de la surface se fait avec les mêmes outils que ceux utilisés par la méthode avec contact.

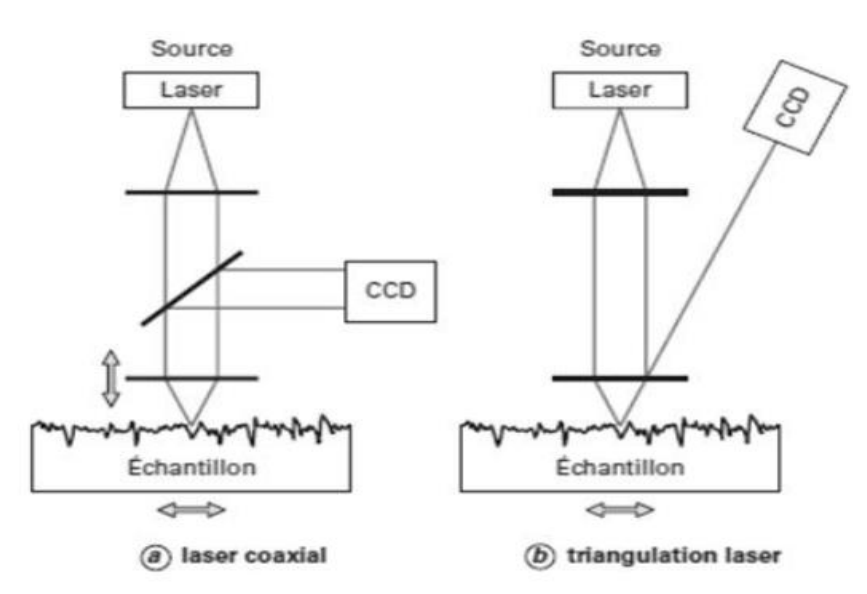

**Figure 1.9.** Méthodes par profilométrie laser.

#### **1.4.2.2. Méthodes de mesure interférométrique**

L'interférométrie est habituellement utilisée pour la mesure d'une longueur donnée par comparaison de deux chemins optiques. La **figure 1.10** montre d'une façon simplifiée ce principe. La lumière d'une source est divisée à l'aide d'un miroir séparateur, une partie du faisceau est dirigé sur la pièce, l'autre sur un miroir de référence. Après réflexion, les deux faisceaux sont de nouveau superposés au niveau du miroir séparateur. Le chemin de référence est  $l_3 + l_1 + l_4$  tandis que le chemin d'essai (à mesurer) a une longueur  $l_3 + l_2 + l_4$ , la comparaison doit se faire entre  $l_1$  et  $l_2$  et leurs combinaison dépend de leurs différences de phase parfois en les additionnant et parfois en les soustrayant sous une lumière cohérente. Si le miroir  $M_1$  est fixe, la longueur  $l_2$  peut être déterminée en comptant le nombre de maxima vue par l'œil, chaque maxima correspond à une différence de marche de [ $\lambda$ /2] entre l<sub>2</sub> et l<sub>2</sub>, le balayage de deux miroirs M<sub>1</sub> et M<sub>2</sub> est normal.

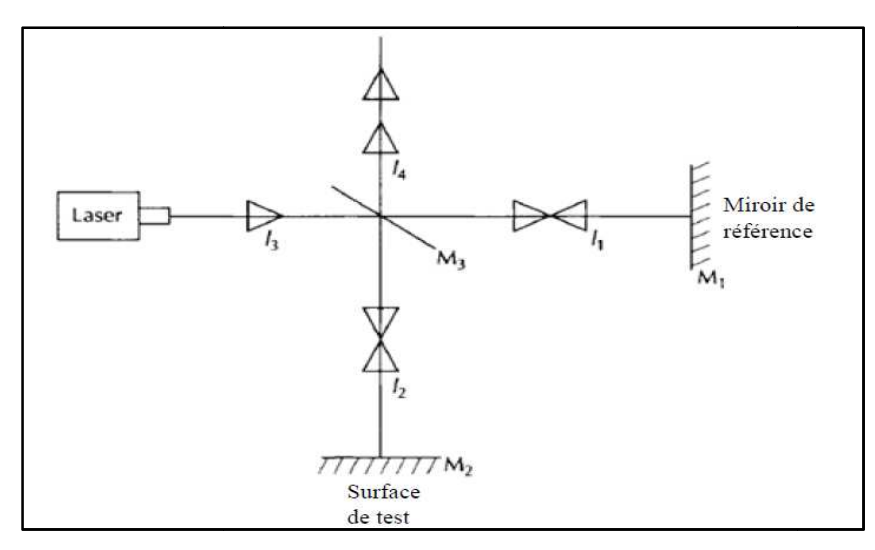

**Figure 1.10.** Principe de mesure interférométrique.

### **1.5. Etude comparative de type de mesure 5.**

Le faite que les méthodes optiques sont strictement fondées sur des lois d'optiques peuvent être un avantage comme elles peuvent être un inconvénient, par exemple si la résolution est fixée alors l'angle opposé à la lentille ne peut pas être changé par conséquent aucun de ces trois éléments : l'angle, la résolution, et le point focale ne peut être changé sans affecté les autres.

Avec la méthode de palpage il est possible d'orienter l'angle du palpeur et de changer la dimension de la pointe du palpeur sans affecter l'un vis à vis de l'autre.

Le **tableau 1.1** montre une comparaison simple des propriétés des deux méthodes de mesure (optique et mécanique). Chaque avantage est indiqué dans la colonne approprié.

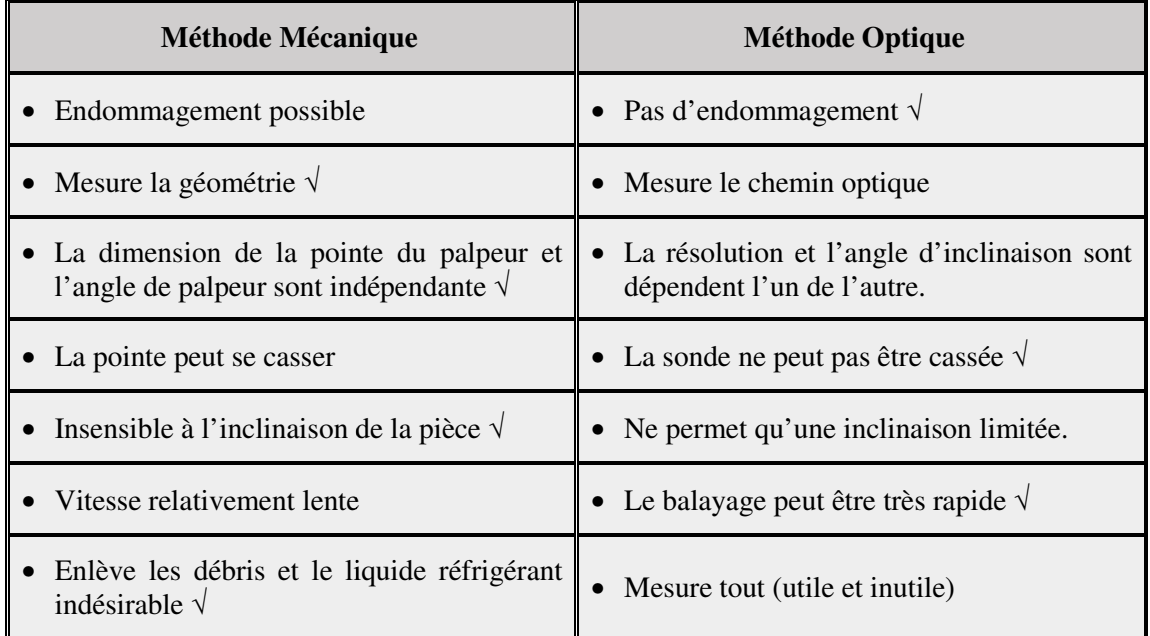

Tableau 1.1. Comparaison entre la méthode mécanique et la méthode optique.

#### **1.6. Conclusion**

Dans ce chapitre, nous avons défini la métrologie, la tolérance dimensionnelle et géométrique ainsi que l'état de surface qui défini l'intervalle d'erreur qui permet aux concepteurs de fabriquer des produits conforme répondant aux normes.

Ensuite, nous avons présenté les différents instruments et méthode de mesure et de caractérisations des surfaces. Nous avons aussi fait une étude comparative entre la méthode optique et la méthode mécanique. Chacune de ces méthodes à ces avantages et inconvénients.

Notre choix est porté sur la méthode optique vue que le traitement de l'état de surface nécessite l'accessibilité à tous les points du profil à une échelle très fine. Cette accessibilité est assurée par le Profilomètre laser.

Globalement, il existe des normes universelles que plusieurs entreprises et laboratoires se référant pour la vérification de ces produits en particulier aux normes ISO. Dans notre étude suivant on va fonctionner ces normes pour caractériser l'état de surface bidimensionnel ainsi que tridimensionnel.

#### **2.1. Introduction**

Dans ce chapitre et en première partie, nous introduisons quelques terminologies liées à la métrologie telles que, le concept GPS et la norme d'état de surface. Puis nous présentons une étude d'analyse de défauts de surface selon des profils et relative à un ordre de grandeur bien défini (analyse de profil 2D). Nous accentuons sur la mesure et le calcul des paramètres de rugosité les plus répandus.

En deuxième partie, nous montrons l'intérêt de la caractérisation 3D des états de surface et étudions les critères et les paramètres de d'états de surface 3D. L'accent est mis sur les paramètres 3D les plus répandus selon la norme ISO 25178.

#### **2.2. Etat de surface bidimensionnel**

#### **2.2.1. But d'étudier l'état de surface**

L'étude d'état de surface consiste à avoir :

- Une définition d'une pièce pour remplir une fonction donnée : dimensions,
- La spécification et le contrôle des états de surface,
- L'influence d'état de surface sur le coefficient de frottement, sur l'étanchéité et sur le comportement en fatigue,

#### **2.2.2. Terminologie**

Pendant de nombreuses années chaque pays a développé sa normalisation. La multiplication des échanges et la mise en place de systèmes d'assurance qualité ont mis en évidence la nécessité d'un langage commun, univoque et reconnu par tous. Le concept GPS (Geometrical Products Specification) a ainsi vu le jour [4].

#### **2.2.2.1. Le concept GPS**

Le concept GPS couvre plusieurs types de normes :

- Norme de base ; règle, procédure de base pour la cotation, la tolérance des pièces et produits [4].
- Globales ; règles pour tout ou partie des normes générales (température de référence, guide pour l'expression de l'incertitude…)
- Générales et complémentaires ; règles pour l'indication sur les dessins, les définitions et principes de vérification [6].

Le concept GPS couvre ainsi plusieurs types de caractéristiques géométriques par exemple :

- Taille, distance,
- Angle, forme, position, orientation,
- Défauts d'état de surface.

#### 2.2.2.2. Normes d'état de surface

Les états de surface ont été l'un des premiers sujets traités suivant le concept GPS on se basant sur la matrice GPS, les normes ISO concernant les états de surfaces sont positionnées suivant cette matrice [4]. Il existe aujourd'hui une série de normes ISO reconnues par le CEM (Concept Européen Mécanique).

#### **Exemple :**

- ISO XXXX pour la normalisation international (XXXX: un numéro)
- NF EN ISO XXXX en France
- DIN EN ISO XXXX en Allemagne

#### **2.2.3. Analyse d'une surface**

#### **2.2.3.1. Types de défauts [7]**

Les défauts possibles d'une surface peuvent être divisés en quatre catégories, en allant du plus grand au plus petit (Figure 2.1).

- **Défauts d'ordre 1 :** Ils correspondent aux défauts géométriques des surfaces : planéité, rectitude, circularité…
- • **Défauts d'ordre 2 :** Ils sont relatifs aux ondulations, sortes de collines et de vallées successives, inscrites dans le profil et engendrées par les vibrations, déformations des machines, traitements thermiques…
- Défauts d'ordre 3 : Ce sont les stries de rugosité, sortes de sillons tracés avec régularité dans le relief des ondulations par les outils de coupe.
- **Défauts d'ordre 4 :** Plus irrégulières, parfois accidentels, ils correspondent à des arrachements, fentes…

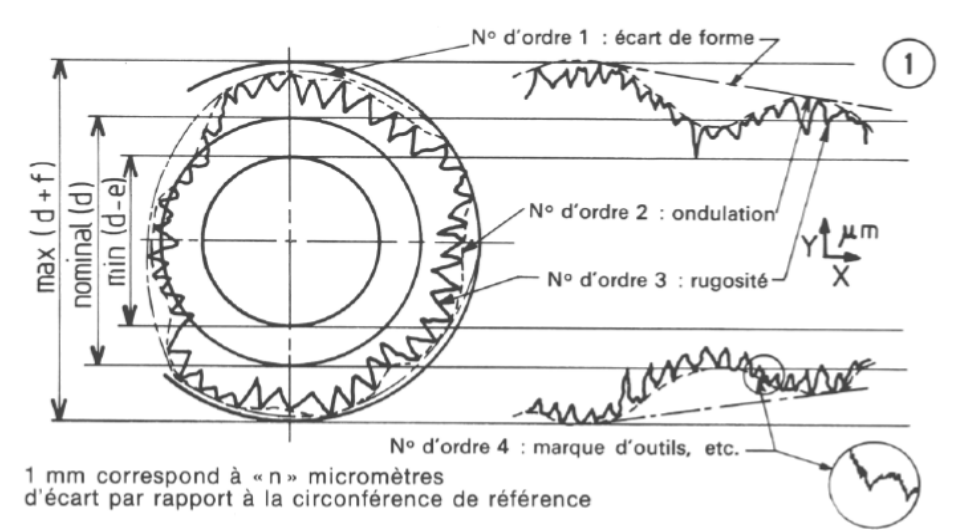

**Figure 2.1 2.1 .**Les défauts géométriques.

#### **2.2.3.2. Types de profils**

• **Profil brut :** Profil résultant de l'intersection de la surface et d'un plan spécifié.

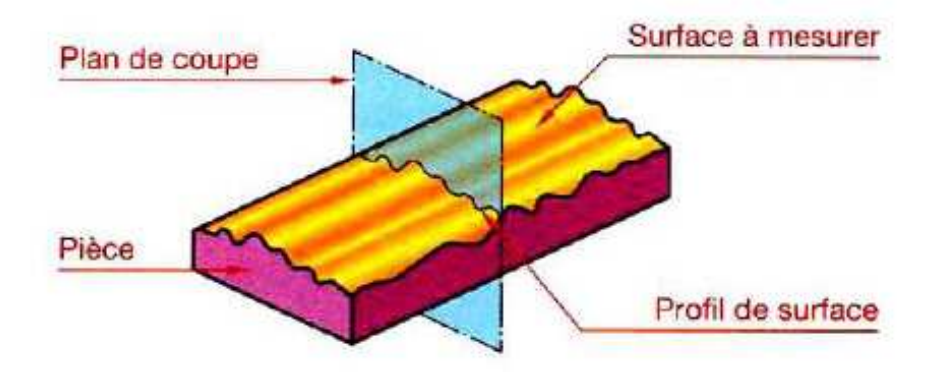

**Figure 2.2.** Profil brut.

- **Profil primaire :** Profil issu de profil brut après application du filtre de longueur d'onde courante λc qui sépare les composantes de rugosité des composantes d'onde encore plus courantes (arrachements) présentes sur la surface et après optimisation aux moindres carrés qui redresse le profil brut. Il est la base du traitement numérique du profil au moyen d'un filtre de profil et du calcul des paramètres [8].
- **Profil de rugosité :** Profil dérivé du profil primaire par suppression des composantes de grande longueur d'onde (ondulation) [9], en appliquant le filtre de profil λg qui sépare les composantes de rugosité des composantes d'ondulation d'ondulation.
- **Profil d'ondulation :** Profil dérivé du profil primaire par application successive des filtres de profil λc et λg. Ce profil est ainsi intentionnellement modifié et sert à l'évaluation les paramètres d'ondulation.

#### **2.2.3.3.Caractéristiques de l**'**é état d**'**une surface réelle [7]**

- **Longueur d'évaluation (ln) :** Longueur, mesurée suivant la direction générale du profil.
- **Longueur de base (lr) :** Partie de la longueur d'évaluation utilisée pour séparer les irrégularités du profil.
- Ligne enveloppe supérieure : Segments de droites joignant les points les plus hauts des saillies locales du profil.
- **Ligne moyenne :** C'est une droite ayant la direction générale du profil et qui divise le profil de telle sorte qu'à l'intérieur de la longueur de base, la somme des carrés des écarts à partir de cette ligne soit minimale.

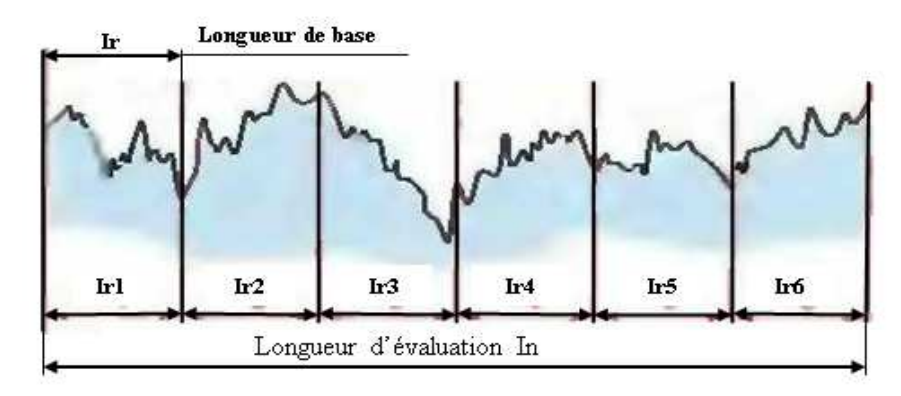

**Figure 2.3.** Longueurs d'évaluation et de base.

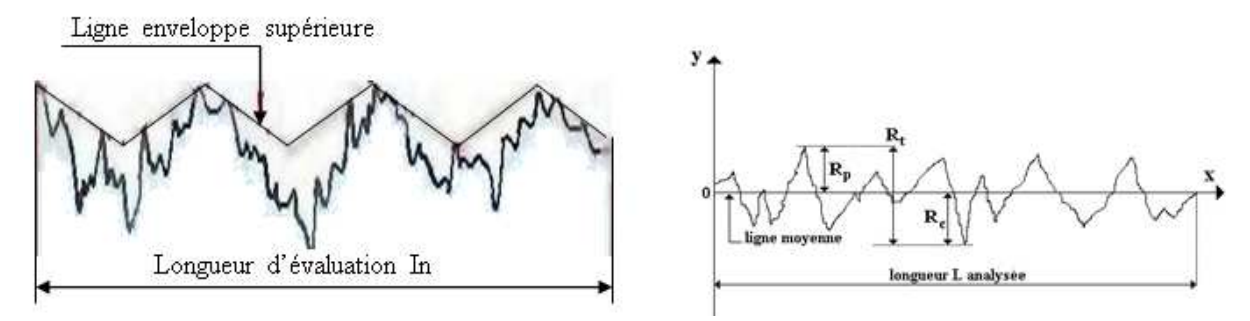

 **Figure 2.4.** Ligne enveloppe supérieure et ligne moyenne.

#### **2.2.4. Paramètres de l'état de surface 2D**

 Il existe une cinquantaine de paramètres de rugosité qui permettent la caractérisation des états de surface. Parmi ces paramètres il y en a qui sont normalisés, d'autres qui ont disparus et le reste qui est normalisé mais non utilisé [9].

#### **2.2.4.1 Paramètres liés au motif du profil**

**a. Profondeur moyenne d'ondulation (W) :** C'est la moyenne des distances saillies-creux des écarts du 2<sup>ème</sup> ordre :

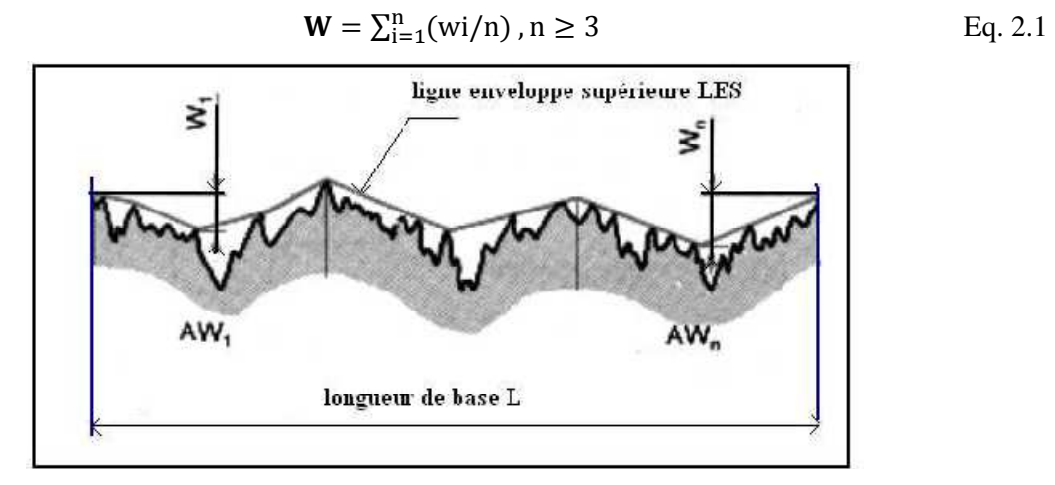

**Figure 2.5.** Profondeur moyenne et pas moyen d'ondulation.

**b. Pas moyen d'ondulation (WP) :** C'est la moyenne des distances saillie-saillie des écarts des défauts de 2èmeordre:<br>  $WP = \sum_{i=1}^{n} (Pwi/n) n \ge 3$  Eq. 2.2 défauts de 2èmeordre:

$$
WP = \sum_{i=1}^{n} (Pwi/n) \, n \ge 3
$$
 Eq. 2.2

c. Profondeur moyenne de rugosité (R) : C'est la moyenne des distances saillies-creux des écarts des défauts de 3ème et 4ème ordre ordre :

$$
R = \sum_{i=1}^{n} (Ri/n) n \ge 8
$$
 Eq. 2.3

**d.** <u>Pas moyen de rugosité (Rp) :</u> C'est la moyenne des distances saillies-saillies des écarts des défauts de 3ème et 4ème ordre :<br>  $Rp = \sum_{i=1}^{n} (Rpi/n) n \ge 8$  Eq. 2.4 défauts de 3ème et 4ème ordre ordre :

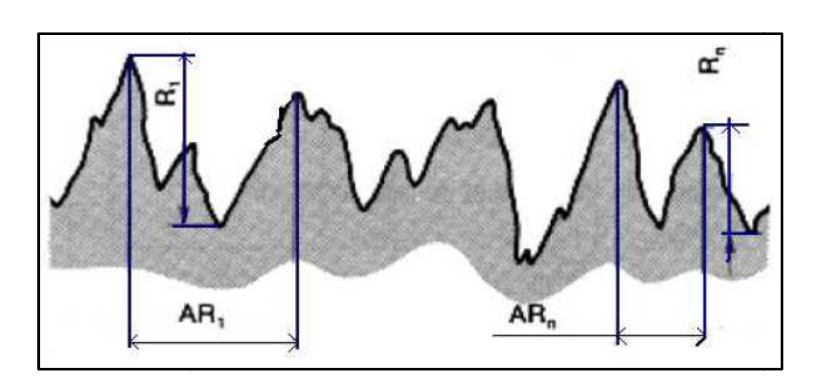

$$
Rp = \sum_{i=1}^{n} (Rpi/n) n \ge 8
$$
 Eq. 2.4

**Figure 2.6.**  Profondeur moyenne et pas moyen de rugosité.

#### **2.2.4.2. Paramètres liés à la ligne moyenne**

**Écart moyen arithmétique du profil (Ra) :** Cet écart est le paramètre le plus utilisé. Il correspond à la moyenne arithmétique sur une longueur de base de toutes les distances 'y' entre la ligne moyenne et le profil.

$$
Ra = \frac{1}{1} \int |y(x)| dx...
$$
 Eq. 2.5

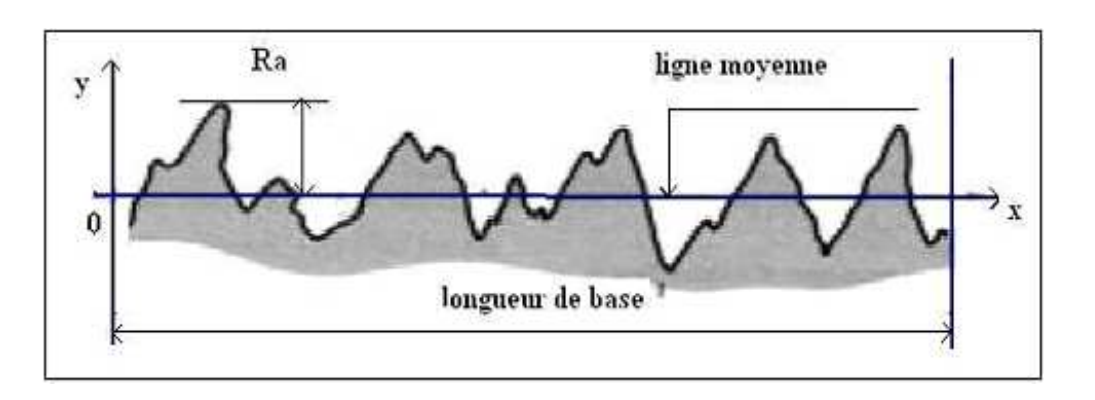

**Figure 2.7.**  Ecart moyen arithmétique du profil

#### **2.2.4.3. Paramètres hybrides**

Sur le modèle TMK la classe de paramètres d'état de surface caractérisant un critère dépendant à la fois de l'amplitude et de l'espacement, comme les pentes, les courbures. Ces paramètres permettent de connaitre la forme moyenne des sommets, soit aigus ou bien arrondis d'après la valeur moyenne de la courbure de la surface en ces points [10].

#### **2.2.4.4. Paramètres 2D les plus répondus**

**a. Ecart moyen arithmétique du profil (Ra) :** C'est la rugosité moyenne du profil sur une ligne. Elle représente l'écart absolu moyen des points de profil à partir d'une ligne moyenne et est le paramètre de rugosité le plus utilisé. Si y=f (x) est le profil mesuré à partir de la moyenne de référence en ligne, et 'L'est la longueur du profile en cours d'évaluation, alors Ra est défini par :

$$
Ra = \frac{1}{L} \int \int_0^L |y(x)| dx
$$
 Eq. 2.6

Cependant, la fonction f(x) n'est pas connue alors l'expression de Ra revient à calculer la moyenne des Rai qui sont les écarts moyens arithmétiques pour chaque longueur de base l :

$$
Ra = \frac{1}{n} \sum \text{Rai} \qquad \qquad Eq. 2.7
$$

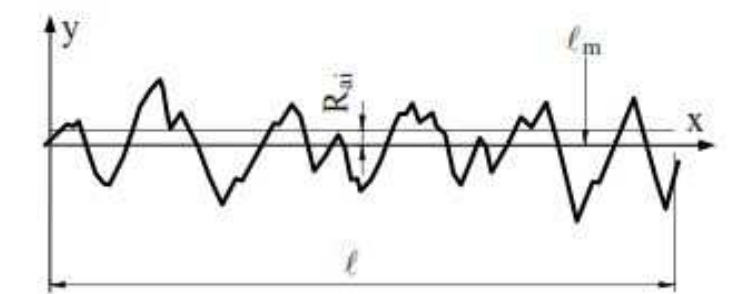

**Figure 2.8.** Écart moyen arithmétique du profil.

**b. Ecart moyen quadratique du profil (Rq) :** C'est l'écart quadratique moyen d'un profil sur une ligne moyenne. Rq est un paramètre important qui est assez récent défini par :

$$
Rq = \frac{1}{L} \int_0^L y^2 dx
$$
 Eq. 2.8

Sur la longueur d'év**a**luation L, on a :

$$
Rq \frac{1}{n} \sum Rqi
$$
 Eq. 2.9

avec : Rqi la moyenne quadratique des valeurs des ordonnées y(x), à l'intérieur d'une longueur de base l.

**c. Hauteur maximale du profil (Rt) :** C'est somme de la plus grande des hauteurs de saillie du profil, et de la plus grande des profondeurs de creux du profil à l'intérieur d'une longueur d'évaluation. C'est un paramètre très sensible qui peut s'affecter par la moindre égratignure. Ryi est la distance entre la ligne des saillies et la ligne des creux sur la longueur de base l, la détermination de Rt sur la longueur d'évaluation revient donc à déterminer la valeur maximale des Ryi.

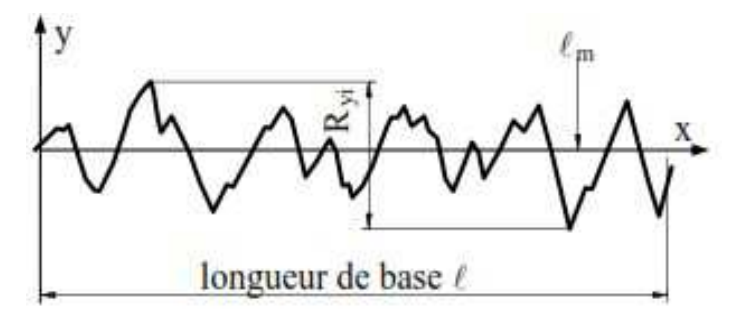

**Figure 2.9.** Hauteur maximale du profil

**d. Les paramètres Rp et Rv :** Ces paramètres illustrés sur les **Figures 2.10** et **2.11** sont un sousensemble de Rt. Ils se réfèrent à la distance de la ligne moyenne au point le plus élevé ou le plus bas respectivement, sur un profil numérisé.

(Rp)<sup>i</sup> est la distance du point le plus haut à la ligne moyenne (L) m La hauteur maximale sur la longueur d'évaluation est :

$$
Rp = \frac{1}{n} \sum Rpi
$$
\n
$$
Pq = \frac{1}{n} \sum Rpi
$$
\n
$$
Pq = \frac{1}{n} \sum Rpi
$$
\n
$$
Pq = \frac{1}{n} \sum Rpi
$$

**Figure 2.10.** Représentation de paramètre d'état de surface Rp.

ř

(Rv)<sup>i</sup> est la distance du point le plus bas à la ligne moyenne (L) m le creux maximal sur la longueur d'évaluation qui correspond à y<sub>v</sub> sur la **figure 2.11**.

$$
Rv = \frac{1}{n} \sum Rvi
$$
 Eq. 2.11

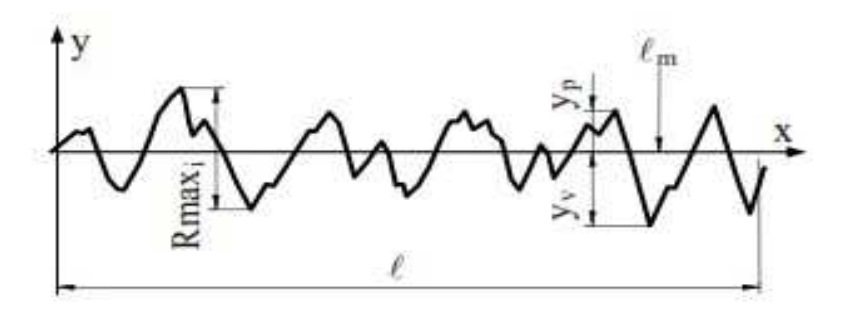

**Figure 2.11.** Représentation de paramètre d'état de surface Rv.

**e. Hauteur des irrégularités sur 10 points (Rz) :** Rz illustrée sur la Figure II .15, représente la moyenne des hauteurs de 10 points de la surface, 5 points les plus haut et 5 point les plus bas. A Notez que, l'ISO et DIN définissent ce paramètre différemment.

$$
Rzi = \frac{\sum_{i=1}^{5} ypi + \sum_{i=1}^{5} |yvi|}{5}
$$
 Eq. 2.12

Rzi est déterminée en prenant 5 saillies les plus hautes et 5 creux les plus bas. Sur la longueur d'évaluation, on a :

$$
Rz = \frac{1}{n} \sum Rzi
$$
 Eq. 2.13

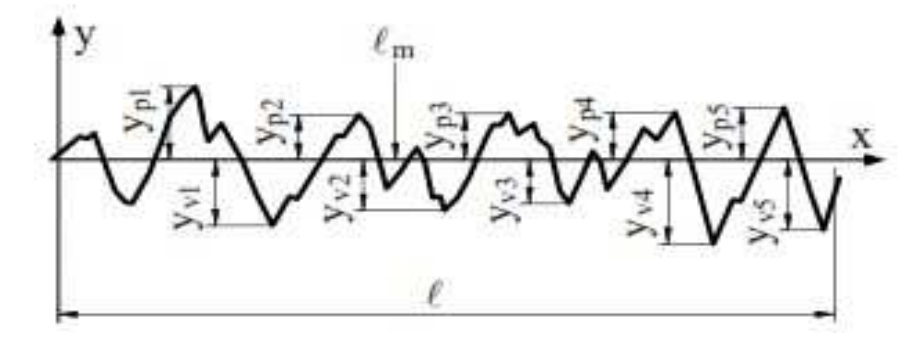

**Figure 2.12.** Hauteur des irrégularités sur 10 points.

**f. Facteur d'asymétrie du profil évalué (Rsk) :** Quotient de la moyenne des cubes des valeurs des ordonnées y(x) par le cube du paramètre. Rq à l'intérieur d'une longueur de base :

$$
Rsk = \frac{1}{Rq^3} \left[ \frac{1}{I} \int_0^1 y^3(x) dx \right]
$$
 Eq. 2.14

Ce paramètre représente une mesure de l'asymétrie de la courbe de distribution de l'amplitude.

**g. Facteur d'aplatissement du profil évalué (Rku) :** Quotient de la moyenne des valeurs à la puissance 4 des ordonnées y(x) par la valeur à la puissance 4 du paramètre Rq à l'intérieur d'une longueur de base :

$$
RKu = \frac{1}{Rq^4} \left[ \frac{1}{1} \int_0^1 y^4(x) dx \right] ...
$$
 Eq. 2.15

Ce paramètre représente l'aplatissement de la courbe de distribution de l'amplitude.

**h. Taux de longueur portante :** Ce terme fréquemment utilisé en tribologie signifie l'étude de contact entre deux pièces. Le taux de longueur portante est le rapport entre la somme des longueurs portantes du profil à une profondeur donnée et la longueur d'évaluation du profil [11].

La longueur portante Tp du profile (Figure 2.13) est donnée par :

$$
(Tp)c = \frac{\eta}{l}E
$$
 Eq. 2.16

$$
\eta = b1 + b2 + \dots + b n \tag{Eq. 2.17}
$$

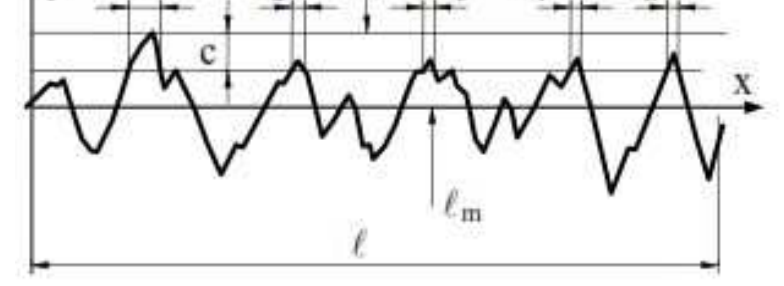

**Figure 2.13.** Taux de longueur portante.

#### **2.2.5. Calcul des paramètres de rugosité**

#### **2.2.5.1. Procédure de calcul**

- Le choix d'une surface de référence.

- Le choix de la ligne de référence.

- Le signal de rugosité représente la déviation de l'amplitude par rapport à cette surface de référence.

- L'amplitude de la surface est enregistrée et discrétisée.

- L'utilisation de la méthode classique (méthode des moindres carrés) qui minimise le carré.

- Les résidus (signal de rugosité) entre la surface enregistrée et la surface de référence.

#### **2.2.5.2. Direction de mesurage**

Habituellement la rugosité est mesurée perpendiculairement (sauf indication contraire) à la direction prépondérante des stries (**figure 2.14**, segment A ou vue F-F) qui donne le nombre maximal de crêtes couvertes par 'L' longueur d'évaluation pour avoir par la suite le maximum de crêtes (segment A). Si la direction de mesurage est différente (segments B, C, D), les crêtes de rugosité diminuent jusqu'à ne plus être enregistrées (segment E : direction parallèle aux sillons). Dans ce dernier cas, le résultat de mesurage est minimal et correspond à la rugosité du 4ème ordre. Ce résultat peut être bien illustré en examinant une surface rabotée où les stries sont observées suivant la direction

de coupe et les défauts de rugosité de 2ème et 3ème ordre sont obtenus suivant la direction du mouvement d'avance de l'outil [11].

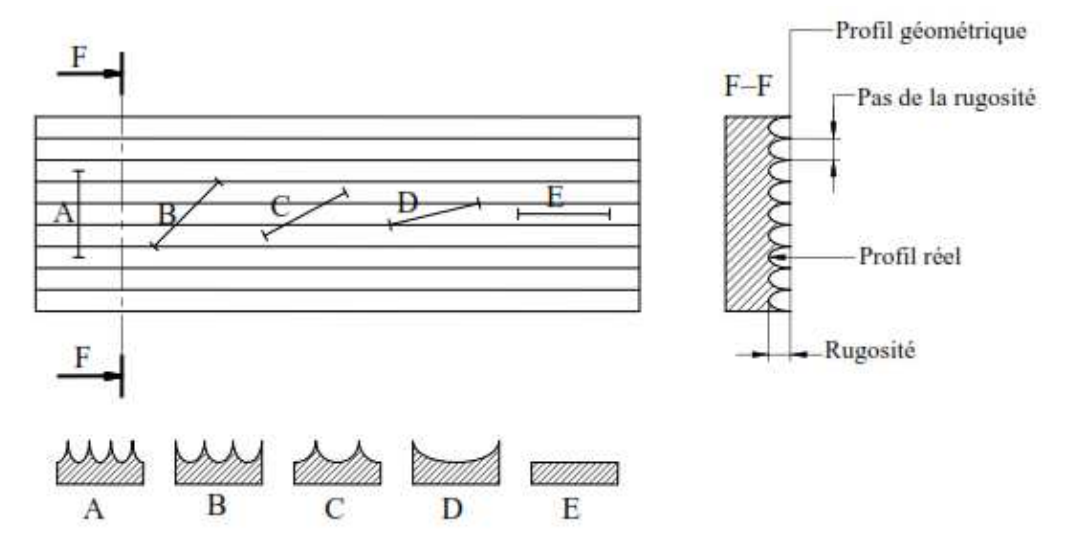

**Figure II .14.** Influence de la direction de mesure sur le résultat des paramètres de rugosité

#### **2.3. Etat de surface tridimensionnel**

#### **2.3.1. L'intérêt de la caractérisation 3D des états de surface**

Notre monde perceptible est tridimensionnel. Par nature, les interactions entre les objets (contacts, usure, glissement, etc.) se produisent dans l'espace. Il est donc logique de les analyser dans toutes ces dimensions. L'évolution rapide des techniques de fabrication telle que les machines à commande numérique a permis d'obtenir des surfaces relativement complexes qui exige un contrôle en forme réelle (trois dimensions).[12] La mesure tridimensionnelle est actuellement le moyen le plus fiable pour caractériser une surface. Elle permet l'observation, l'identification et la quantification des irrégularités. La mesure tridimensionnelle a pris une place importante dans les systèmes de production. En effet la rentabilité économique de l'automatisation des moyens de production nécessite un contrôle rigoureux et automatique des spécifications géométriques des pièces produites. Ces techniques peuvent a priori paraître plus intéressantes du fait qu'elles sont sans contact. Elles offrent en effet plus de rapidité et d'efficacité m a i s leur précision est moindre et il arrive souvent que l'on n'ait pas un accès direct à l'objet, ce qui rend leur utilisation impossible [2].

#### **2.3.2. Représentation des éléments tolérances et de références en 3D**

Les éléments de tolérances et de références sont au sens de la norme, des éléments géométriques réels [8]. En métrologie 3D leur représentation se fait de trois façons :

- Par un ensemble fini de points mesurés appartenant à la surface réelle : ils seront bien répartis sur toute la surface ou sur la ligne décrite sur la surface.
- Par un ensemble de points appartenant aux contours d'un élément géométrique idéal de substitution qui est un élément géométrique réel, défini par ses paramètres de position et d'orientation. Il est le plus souvent défini par l'élément géométrique des moindres carrés.
- Par un ensemble de points construits qui est un ensemble de points obtenus par constructions géométriques et donc ne sont pas obtenus directement par mesure d'un élément. Ces ensembles de points construits sont utilisés pour définir de nouveaux éléments géométriques associés.

#### **2.3.3. Les critères de définition d'états de surface 3D**

#### • **Rugosité (moyenne, facteur d'asymétrie, hauteur, pente…)**

Les premiers paramètres 3D à être apparus ont été basés sur les paramètres 2D existants, en extrapolant leur équation à deux dimensions. Différents travaux vers une standardisation ont été faits comme le travail accompli par l'équipe du Pr. K. Stout à l'université de Birmingham dans les années 90 et qui a permis de définir un premier jeu de paramètres (les 14 de Birmingham). En 2001, le projet européen SURFSTAND a étendu et amélioré les paramètres de Birmingham et a jeté les bases de la future norme ISO. Les paramètres ISO diffèrent parfois un peu de la définition donnée lors des programmes européens, et certains paramètres n'ont pas été repris ou ont été remplacés par d'autres.

#### • **La norme ISO 25178**

La première règle adoptée a été celle qui définit la l'appellation des nouveaux paramètres surfaciques. Ceux-ci commenceront par lettre majuscule S (ou V pour certains paramètres fonctionnels). Contrairement à ce qui existe en 2D, les préfixes des paramètres 3D ne reflèteront plus les distinctions entre les composantes de rugosité, d'ondulation ou de structure. Vu la multiplicité des traitements et des filtrages qui sont désormais à la disposition des métrologues pour extraire l'information d'une surface, la séparation en trois composantes semble en effet obsolète. Là où l'état de surface en 2D fait la différence entre Pa, Ra et Wa, le domaine du 3D n'emploiera donc que Sa, ce dernier sera un paramètre surfacique de rugosité, d'ondulation ou calculé sur la surface primaire, suivant le pré filtrage qui aura été effectué avant de calculer le paramètre. La plupart des formules mathématiques permettant de calculer les paramètres d'amplitude en 2D suivant l'ISO 4287, les paramètres d'amplitude peuvent être facilement applicables à la mesure surfacique. C'est le cas par exemple de la rugosité moyenne quadratique du profil Rq dont la formule contient une intégrale simple. En passant à l'intégrale double (sur une surface), on définit tout naturellement le paramètre Sq (rugosité moyenne

quadratique de la surface). La même règle s'applique également pour les paramètres Sa (rugosité moyenne arithmétique), Ssk (facteur d'asymétrie), Sku (facteur d'aplatissement), Sp (hauteur maximale des pics) et Sv (profondeur maximale des creux). Seul le célèbre Rz (hauteur maximale du profil) pose problème, puisqu'il existe un paramètre Rz dit "des dix points" (défini dans la norme ISO 4287 de 1984) et une variante, définie (en 1997) comme étant la moyenne des hauteurs maximales de profil Rti calculées sur chaque longueur de base. Par souci de simplification, le Sz sera défini dans la future norme comme "la hauteur maximale du plus haut point à la plus profonde vallée", comme l'était jusqu'à présent défini le St. Ce dernier, devenu inutile, disparaît de la norme [13].

#### • **Mesure de la rugosité [9]**

La mesure de rugosité n'est pas aisée à définir depuis plus de soixante ans les normes se succèdent, tentant par de multiples paramètres et toutes sortes de formules mathématiques d'approcher au mieux ce qu'est la rugosité. Ainsi certains paramètres utilisés pour définir la rugosité sont encore très controversés ou semblent réservés à des applications spécifiques. D'autres enfin demeurent encore mal connus et sont sources de confusion. La rugosité d'une surface explique sa sensibilité à la corrosion, à l'usure, ainsi que ses propriétés d'adhérence, de glissement ou encore de roulement. Mais lorsqu'on souhaite mesurer cette rugosité, l'affaire est autrement plus compliquée. Ce n'est que depuis une vingtaine d'années que les systèmes de topographie sont apparus. Leur principe de fonctionnement consiste à mesurer des profils parallèles espacés régulièrement de façon à couvrir une surface rectangulaire. On obtient un relevé d'altitude z en fonction de la position x dans le profil, et la position y du profil dans la surface. C'est ce qu'on appelle un relevé 3D, et l'on parle de topographie 3D ou parfois de surfométrie.

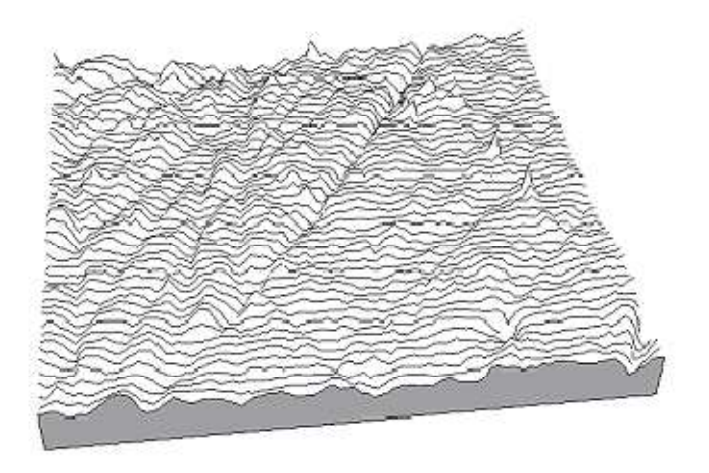

**Figure 2.15.** Représentation de l'état de surface 3D d'une pièce

#### **2.3.4. Paramètres de l'état de surface 3D [14]**

#### **2.3.4.1. Paramètres les plus répondus**

#### **a. L'amplitude moyenne de la surface ou rugosité moyenne (Sa) :**

Moyenne arithmétique de la valeur absolue de l'ordonnée à l'intérieur d'une zone de définition (A).

$$
Sa = \frac{1}{A} \iint |(x, y)| \, dxdy \quad Eq. 2.18
$$

Mais la fonction  $z(x, y)$  n'est pas connu alors l'équation devient :

$$
Sa = \frac{1}{mn} \sum_{i=1}^{n} \sum_{j=1}^{m} |z(xi, yj)|
$$
 Eq. 2..19

Avec (m et n) nombre de point suivant y et x respectivement

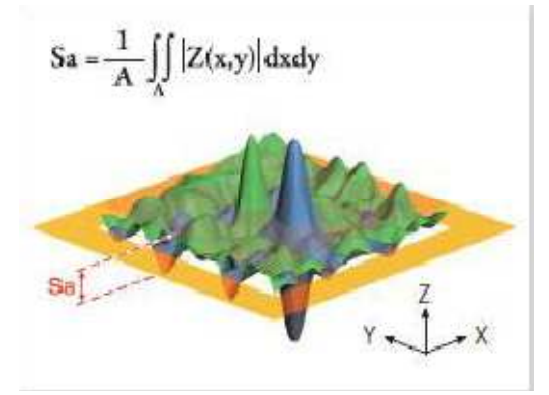

**Figure 2.16.** Représentation de la moyenne arithmétique Sa.

#### **b. Rugosité moyenne quadratique de la surface (Sq) :**

Moyenne quadratique des valeurs des ordonnées à l'intérieur d'une zone de définition (*A*).

$$
Sq = \sqrt{\left(\frac{1}{A}\right) \iint z^2 (x, y) dx dy} ...
$$
 Eq. 2.20

$$
Sq = \frac{1}{mn} \sum_{i=1}^{n} \sum_{j=1}^{m} \sqrt{|Z^2(xi, y_j)|}
$$
 Eq. 2.21

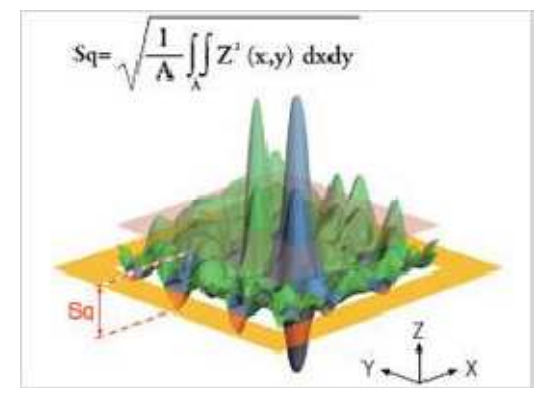

**Figure 2.17.** Représentation de la moyenne quadratique Sq.

#### **c. Facteur d'asymétrie de la surface (Ssk)**

Quotient de la moyenne des cubes des valeurs des ordonnées par le cube du paramètre Sq à l'intérieur d'une zone de définition (A).

$$
Ssk = \frac{1}{sq^3} \left[ \frac{1}{A} \iint z^3 (x, y) dx dy \right]
$$
 Eq. 2.22

alors :

$$
Ssk = \frac{1}{m n s q^3} \sum_{i=1}^{n} \sum_{j=1}^{m} |z^3 (xi, y_j)|
$$
 Eq. 2.23

Ce paramètre est une mesure de la forme de la distribution. Pour les surfaces Gaussiennes ce facteur est égal à 0. Les surfaces négativement de travers ont de bonnes propriétés liquides de conservation et de roulement, alors que les autres surfaces tendent à avoir des projections qui pourraient porter au loin pendant le contact tribologique.

#### **d. Facteur d'aplatissement de la surface (Sku)**

Quotient de la moyenne des valeurs à la puissance quatre des ordonnées par la valeur à la puissance quatre du paramètre Sq à l'intérieur d'une zone de définition (A).

$$
Sku = \frac{1}{sq^4} \left[ \frac{1}{A} \iint z^4(x, y) dx dy \right]
$$
alors : Sku =  $\frac{1}{m n s q^4} \sum_{i=1}^n \sum_{j=1}^m z^4 |z4(xi, yj)|$  Eq. 2.24

Ce facteur caractérise la rapidité de la hauteur de la distribution. La surface Gaussienne a un facteur de 3.0. Une surface avec une distribution étroite a un facteur plus grand que 3. Les valeurs de ceci peuvent être aussi hautes que 100 et influencées disproportionnément par les isolés. Une combinaison de ce facteur et le facteur d'asymétrie peut identifier des surfaces avec les sommets plats et les rainures profondes (porter des surfaces), c'est stable avec les changements dans l'intervalle de l'échantillonnage.

**e.** La plus grande valeur de hauteur de pic à l'intérieur d'une zone de définition **(Sp) :** 

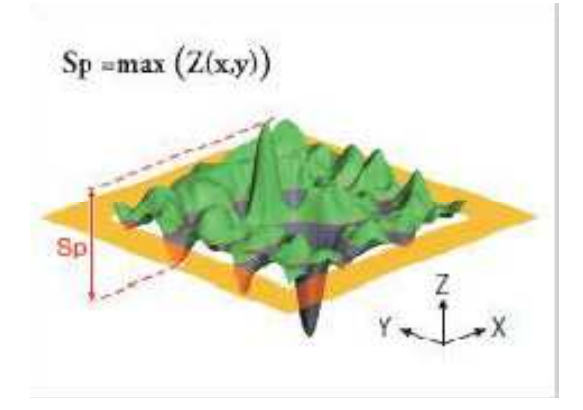

$$
Sp = |max(z \times y)|
$$
 Eq.2.25

**Figure 2.18.** Représentation graphique de Sp.

**f.** La plus petite valeur de hauteur de fosse à l'intérieur d'une zone de définition **(Sv)** :

$$
Sv = |min(z \times y)|
$$
 Eq.2.26

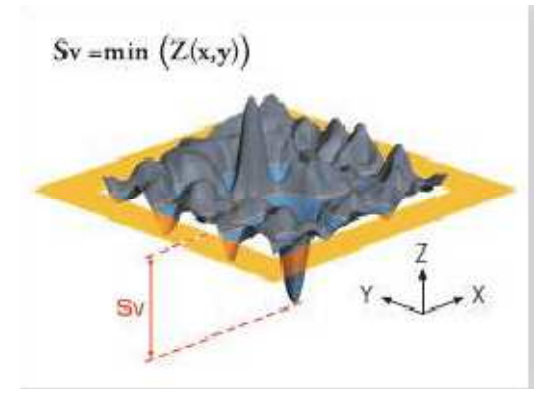

**Figure 2.19.** Représentation graphique de Sv.

#### **g. Rugosité totale (St) :**

 Distance en z entre la vallée la plus profonde et le pic le plus important, évalué sur la surface entière.

$$
St = Sv + Sp
$$
 Eq.2.27

#### **h. Hauteur de dix points de la surface (Sz) :**

 Elle représente la moyenne des hauteurs de 10 points de la surface, 5 points les plus hauts et 5 point les plus bas à l'intérieur d'une zone de définition (Fig. 2.20).

$$
sz = \frac{\sum_{i=s1}^{5} zpi + \sum_{i=1}^{5} |zvi|}{5}
$$
 Eq. 2.28

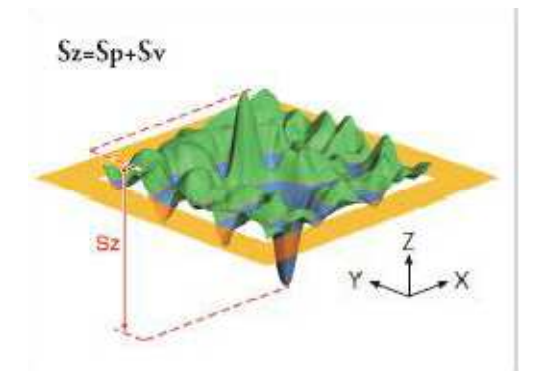

**Figure 2.20.** Représentation graphique de Sz.

#### **2.3.4.2. Paramètres spéciaux**

#### **a. Paramètre de sommets de la surface :**

La densité est donnée sous forme :

$$
S_{ds} = \frac{\text{number de sommets}}{(M-1)(N-1)\Delta x \Delta y}
$$
 Eq. 2.29

Tel que :

M : nombre total de points suivants (X).

N : nombre total de points suivants (Y).

Ce paramètre est basé sur la définition du sommet et est sensible à l'intervalle de l'échantillonnage.

#### **b. Ratio de l'aspect de la texture de la surface :**

$$
0 \le S_{\text{tr}} = \frac{\text{Sal}}{\text{ssl}} \le 1
$$
 Eq. 2.30

Cette valeur varie entre 0 et 1, avec l'isotropie on peut avoir une valeur près de 1, dans la réalité, toute surface avec un ratio de l'aspect de la texture plus grand que 0.5 auraient l'uniformité multidirectionnel considérable.

#### **2.3.4.3. Paramètres utilitaires**

Ces paramètres fonctionnels sont calculés sur la courbe qui est normalisée. Ainsi ces facteurs sont basés sur un paramètre qui calcule le pourcentage du matériel aux vides (voir la **figure 2.21**), ce facteur est donné sous :

$$
h = \frac{z(x,y)}{s_q}
$$
 Eq. 2.31

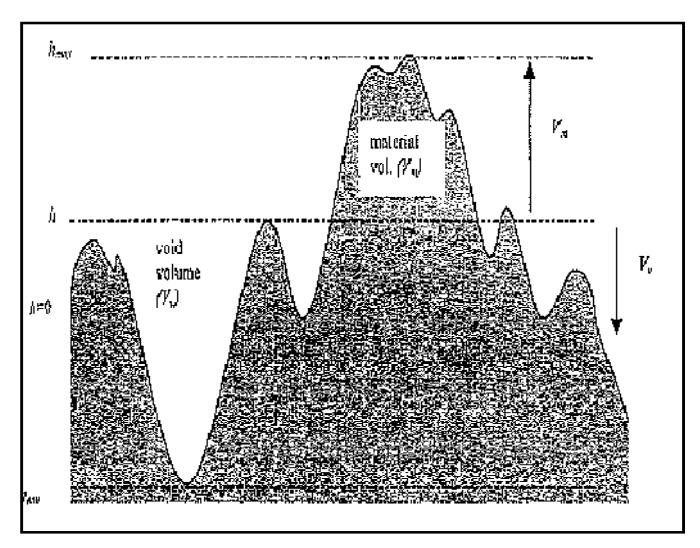

**Figure 2.21.** Diagramme du volume matériel pour une surface ou profil.

#### **2.3.4.4. Paramètre hybride**

Les paramètres hybrides sont sensibles à l'arrêt de la longueur d'onde court.

#### **Racine inclinaison du carré moyen de la surface**

S∆q exprime une moyenne de l'inclinaison de la surface à tous points définis

par l'inclinaison( $\rho$ ) comme :

$$
\rho(x, y) = \begin{cases} x = xi \\ y = yi \end{cases} = \rho i
$$
 Eq. 2.32

et :

$$
\rho i = \sqrt{\left(\frac{dz(x,y)}{dx}\right)^2 + \left(\frac{dz(x,y)}{dy}\right)^2} \begin{cases} x = xi, \\ y = yi, \end{cases}
$$
 Eq. 2.33

La racine pour l'inclinaison carrée moyenne est donnée par :

$$
S_{\Delta q} = \sqrt{\left(\frac{1}{A}\right) \iint Z^2(x, y) dxdy}
$$
 Eq. 2.34

#### **2.4. Conclusion**

 L'état de surface apparait souvent comme un domaine complexe et mal connu car il est pratiquement impossible de caractériser la géométrie d'une surface par un seul paramètre uniquement. Les limites de la mesure bidimensionnelle sont importantes comparativement à la mesure tridimensionnelle.

 Le but de caractériser l'état de surface tridimensionnel est de montrer l'importance de celui-ci dans l'étude des pièces mécaniques et la performance lorsqu'on mesure sur une portion 3D, ce qui n'est pas le cas dans la mesure bidimensionnelle qui se fait suivant une ligne. Pour mettre en évidence ce que nous avons vu dans ce chapitre nous allons passer à l'application sur des pièces mécaniques de différentes formes géométriques. Ceci fera l'objet de la section suivante.

#### **3.1. Introduction**

Dans ce chapitre nous allons aborder l'aspect pratique de notre sujet dans le but d'étudier et avoir à la fin les valeurs de quelques paramètres d'états de surface 3D, et cela pour des surfaces usinées sous différentes conditions d'usinage, ainsi que la représentation des surfaces en nuages de points en surfaces optimisées et en surface réelles usinées.

Tout d'abord, nous allons tracer l'état de surface 3D d'un essai réalisé au CDTA. Ensuite nous allons analyser l'effet de l'échantillonnage sur les paramètres de la rugosité 3D de la même pièce. Sur une deuxième partie de travail, nous allons voir l'effet des conditions d'usinage, dans notre cas le fraisage, sur les paramètres de la rugosité 3D, telle que la vitesse de coupe. Les paramètres de la rugosité 3D de chaque surface ont été calculés à partir d'un programme Matlab établi préalablement.

#### **3.2. Démarche proposée du travail élaboré**

- En premier temps, l'acquisition d'un nuage de points représentant les surfaces réalisées (voir section 3.6) cette opération a été réalisée avec des appareils de mesure sans contact à capteur laser disponibles au CDTA (Machine de Mesure Tridimensionnelle et bras de mesure),
- Ensuite, le nettoyage de nuage de points par le logiciel Géo-magique
- Puis, la transformation des données en format Excel pour les exploiter en Matlab,
- Après, l'exploitation des données dans l'application développées sous Matlab afin d'analyser l'état de la surface étudiée et de déterminer les paramètres de rugosité 3D de cette dernière.

Pour la prise de nuage de points, une machine de mesure tridimensionnelle à tête laser très utile et très précise dans ses mesures (DEA Global) **Figure.3.1.a** est utilisée. Nous avons utilisé aussi un bras de mesure (ROMER Absolute Arm) **Figure.3.1.b** équipé d'un capteur laser pour la prise d'un nuage de points sur les surfaces planes usinées avec différentes paramètres de coupe.

Ensuite, le nuage de points doit être nettoyé c'est-à-dire être limiter dans l'espace de la surface à étudier à l'aide du logiciel Géo-magique. Ces instruments de mesure 3D sont souvent accompagnés par des logiciels de reconstruction de surface. Pour le traitement de données, nous avons utilisé le logiciel de calcul numérique « Matlab 8.1.0 », à travers des algorithmes de calcul bien établits préalablement, conformément à la norme ISO-25178-2 de 2012, afin de calculer les paramètres de rugosité.

Dans la même finalité, nous avons utilisé la boite de fonction « Curve Fitting », une application associé Matlab, dédiée à l'ajustement des courbe que nous avons utilisé dans l'optimisation des surfaces. Le développement théorique de l'optimisation des surfaces est exposé dans l'annexe (A.1. Méthode de moindre carrée).

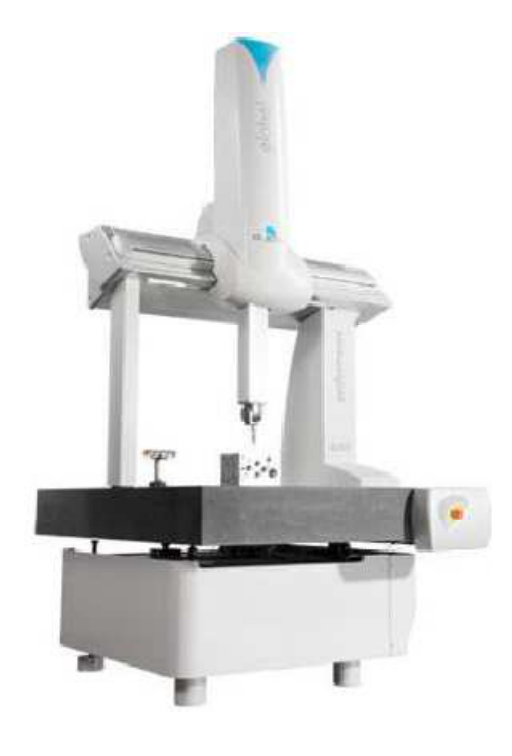

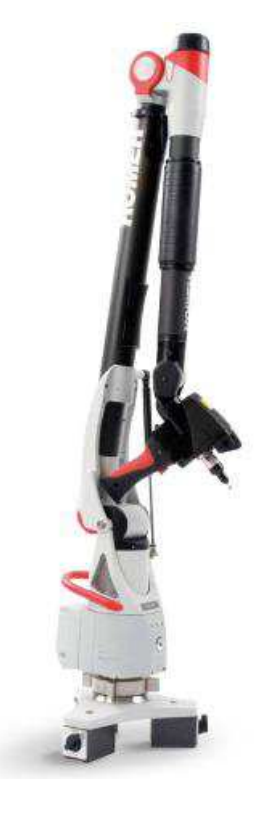

**Figure 3.1-a :** MMT DEA Global **Figure 3.1-b :** Bras de mesure ROME-Absolute-Arm

#### **3.3. Optimisation des surfaces**

Pour l'optimisation des surfaces nous avons utilisé l'application Curve Fitting. Cette application est associée à Matlab et elle fournit des fonctions pour l'ajustement de nuage de points pris par les instruments de mesure cités précédemment et des surfaces à partir des données expérimentales. Le toolbox permet d'effectuer une analyse exploratoire des données, de prétraiter et de post-traiter des données, de comparer des modèles et de supprimer des valeurs aberrantes.

Il permet aussi de réaliser une analyse de régression à l'aide de la bibliothèque de modèles linéaires et non linéaires disponibles ou en indiquant des équations personnalisées. La bibliothèque fournit des conditions de départ et paramètres de solveur optimisés pour améliorer la qualité des ajustements.

Le toolbox prend également en charge des techniques de modélisation non paramétriques telles que les splines, l'interpolation et le lissage.

Après avoir créé un ajustement, le Curve Fitting permet leur utilisation par différentes méthodes de post-traitement pour le tracé, l'interpolation et l'extrapolation, pour l'évaluation d'intervalles de confiance et pour le calcul d'intégrales et de dérivées.

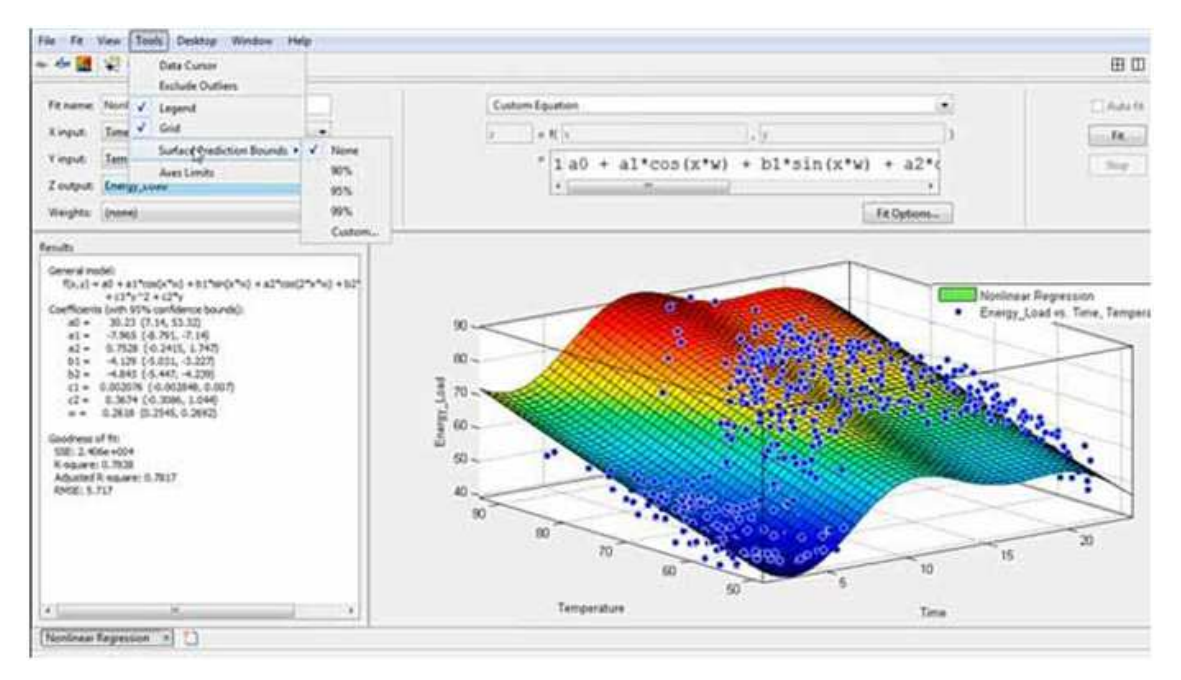

**Figure. 3.2.** Interface de l'application Curve Fitting.

### **3.4. Organigramme de travail**

Pour réaliser le traitement des données, la représentation des états de surface et le calcul des paramètres de rugosité 3D, nous avons utilisé un programme de calcul établi sous Matlab avec CDTA. Les étapes de la programmation sont illustrées sur l'organigramme suivant :

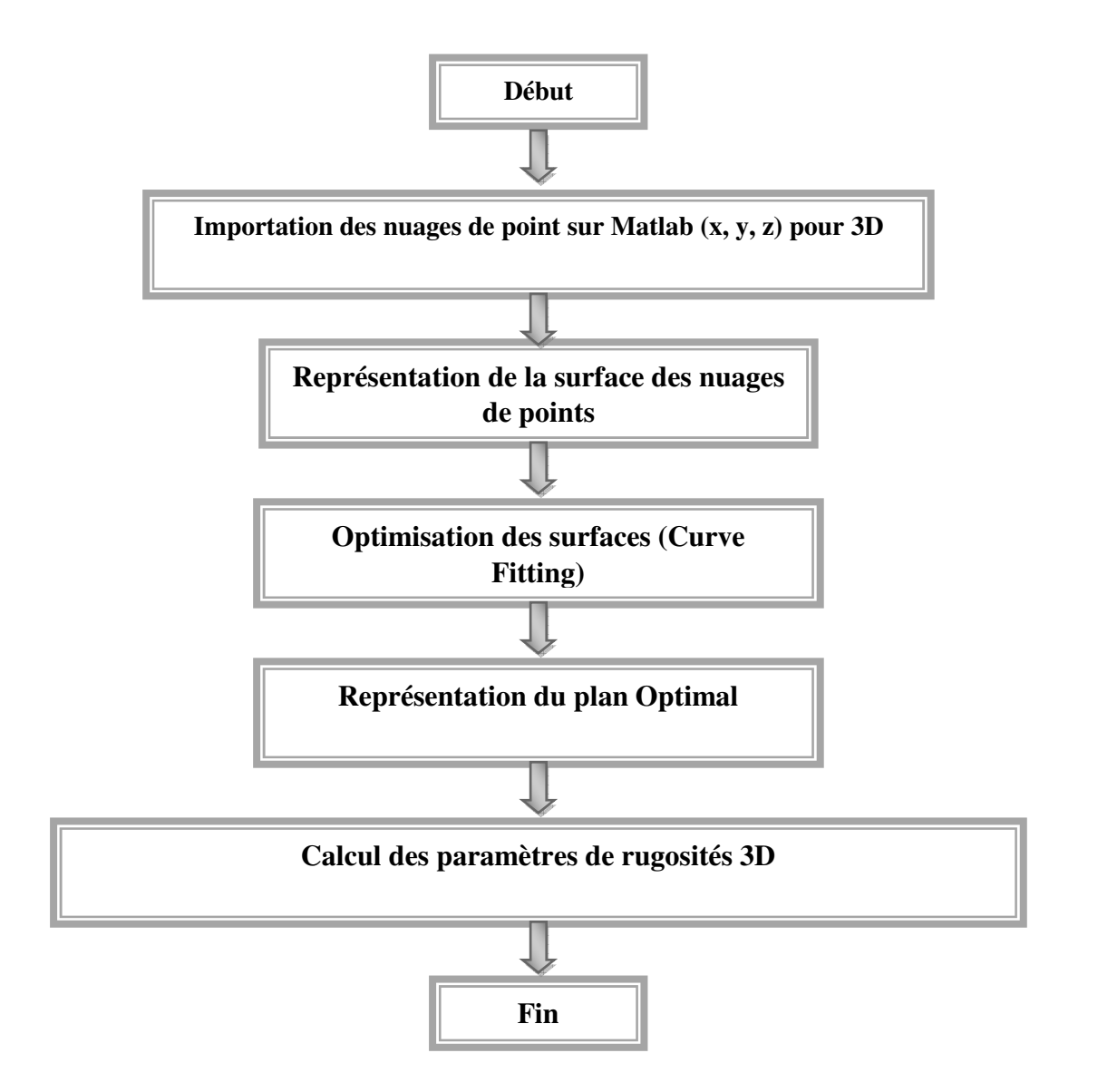

#### **3.5. Partie numérique**

#### **3.5.1. Prise de mesure**

Dans le cas de mesure d'état de surface tridimensionnel on cherche à avoir les paramètres de rugosité 3D et donc la mesure doit se faire sur une portion de surface de la pièce à mesurer. On utilise pour cela la MMT, qui est programmée par un ordinateur et à l'aide de sa tête laser, cette machine fait le scanning d'une pièce en l'espace de quelques minutes et offre un très grand nombre de points constituant ainsi le nuage de points, et permet de déterminer au mieux la surface de la pièce mesurée.

Dans notre cas, nous avons pris les mesures d'une pièce plane et cylindrique réalisées séparément puis réalisé des mesures sur des pièces mécaniques de surfaces planes usinées sous différentes vitesses de coupe.

#### **3.5.2. Traitement des données**

Pour le traitement des données on doit récupérer le nuage de points (x, y, z) fourni par la machine de mesure tridimensionnelle et l'importer sur Matlab qui, à travers notre programme, nous a donné les résultats et la représentation d'état de surface (paramètres de rugosité 3D selon la norme ISO-25178-2 de 2012.

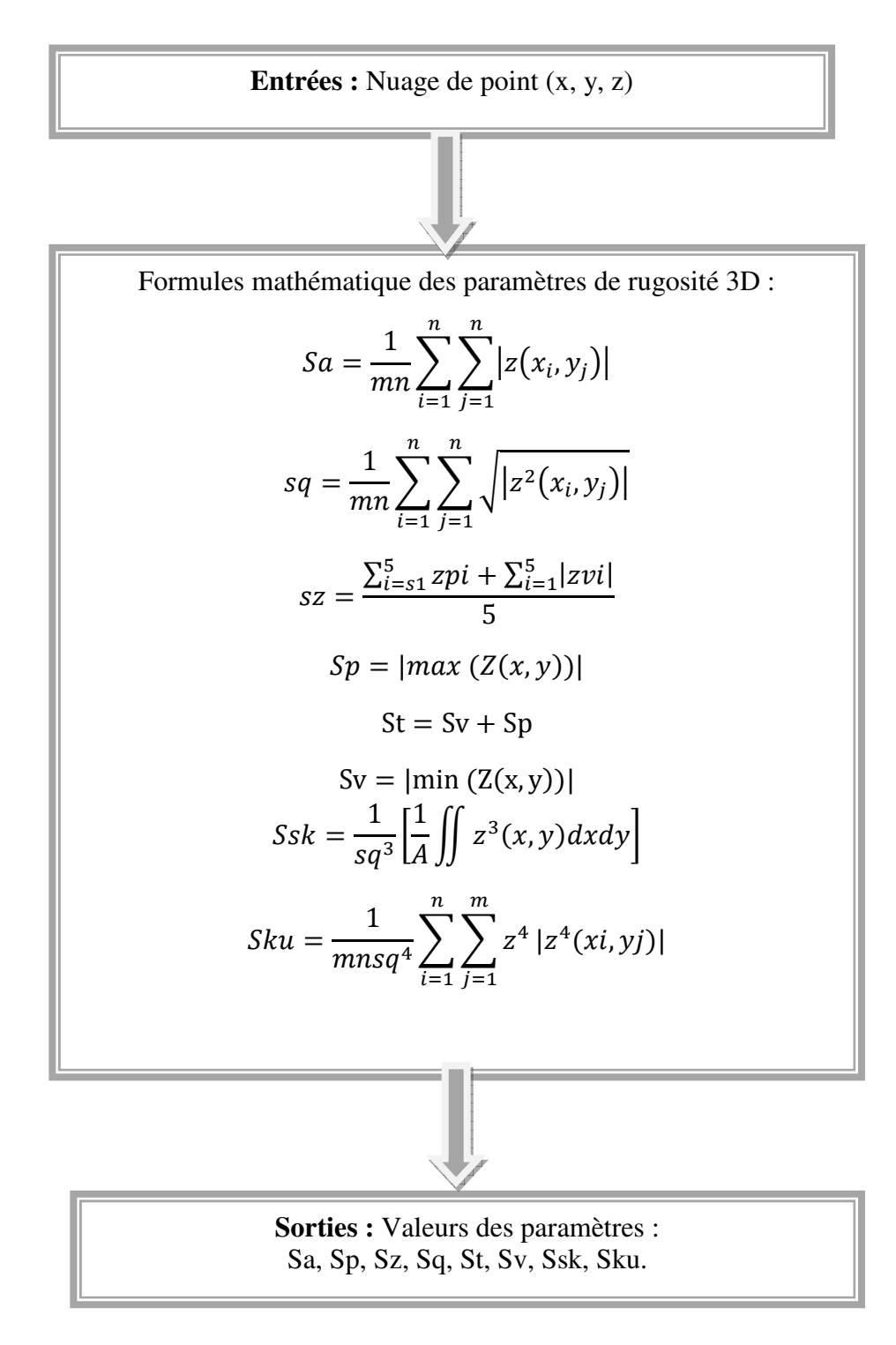

### **3.6. Résultats et visualisations**

#### **3.6.1. Pièce plane**

#### 3.6.1.a- Représentation de la pièce plane

La représentation par Matlab du nuage de point fournie par la MMT revient à tracer la fonction  $z =$ f(x, y), qui donne la **Figure 3.3**.

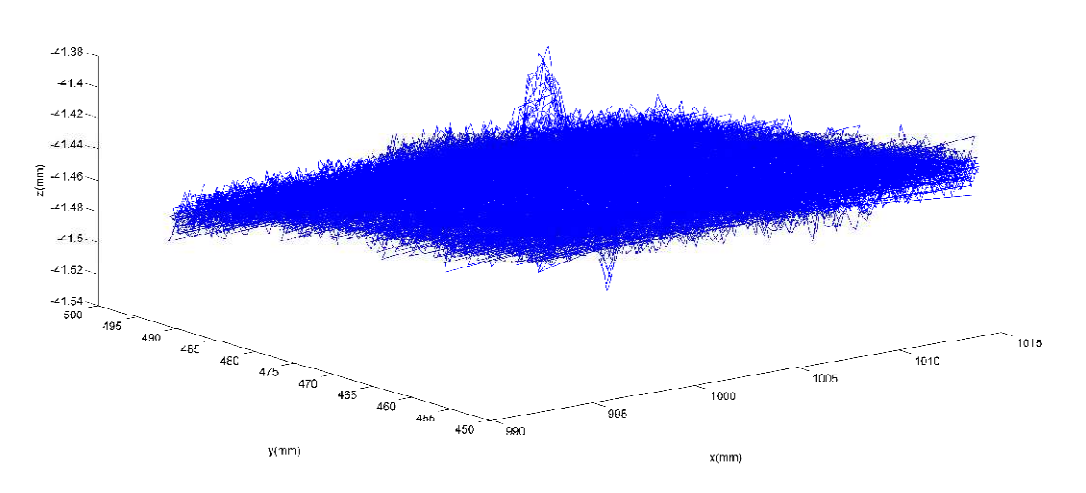

**Figure. 3.3.** Représentation du plan.

#### 3.6.1.b. Représentation de l'état de surface

On remarque sur la **figure.3.3** une erreur de mesure flagrante qu'on ne peut négliger, cependant pour avoir les mesures les plus exact possible on se limite à une partie seulement de cette pièce qui est représenté sur la **figure 3.4.** 

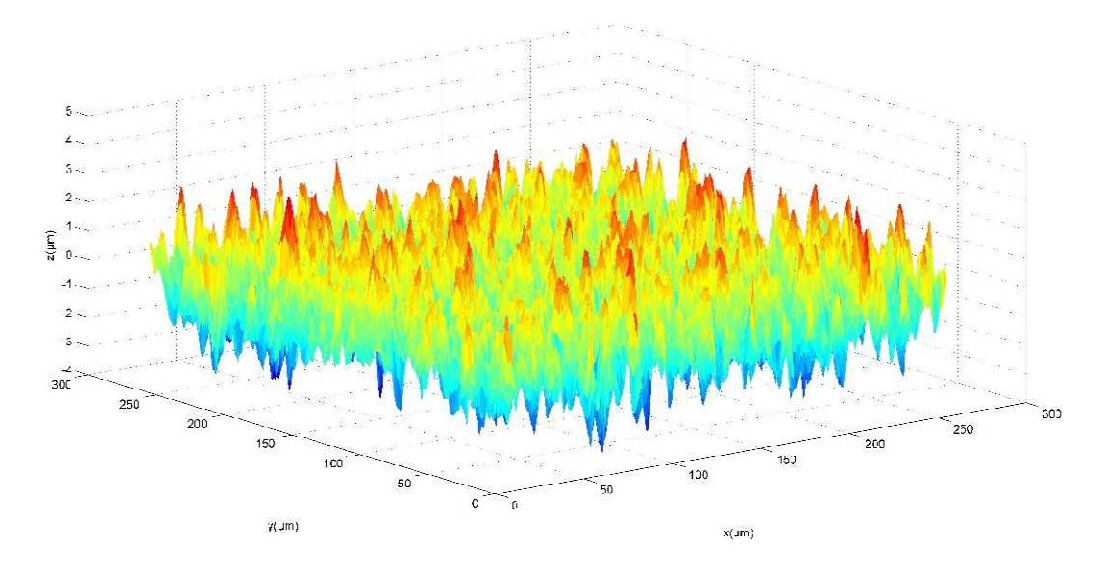

**Figure.3.4.** Représentation de l'état de surface du plan

#### 3.6.1.c- Optimisation des surfaces

Pour avoir des valeurs plus justes il faut trouver le plan optimal (**figure 3.5**) vis-à-vis du nuage de point, pour cette partie on utilise « Curve Fitting ».

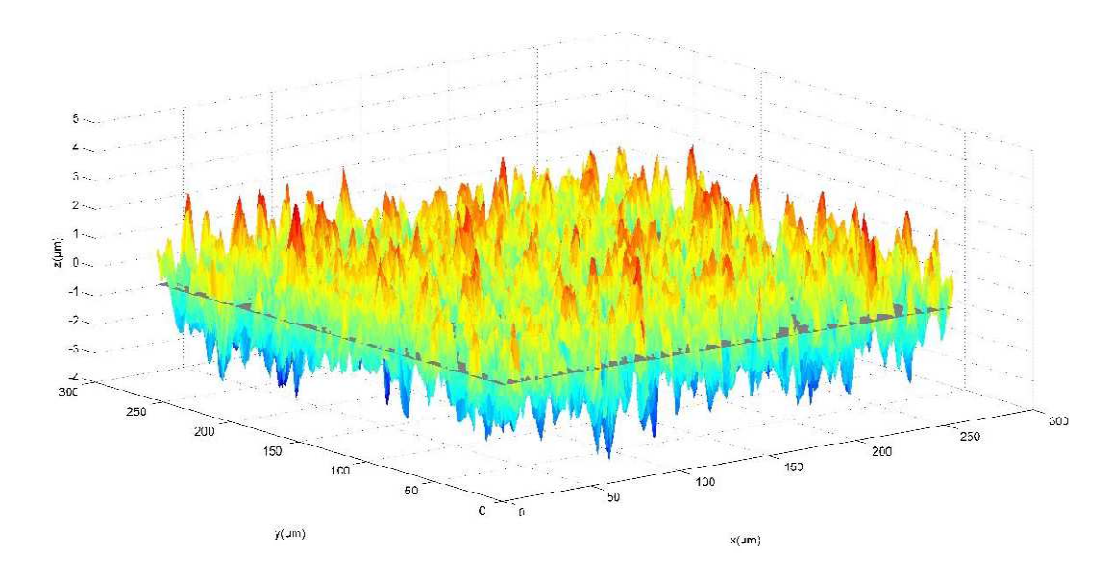

**Figure. 3.5.** Représentation de l'état de surface & le plan optimal (en gris)

#### 3.6.1.d- Calcul des Paramètres de rugosité

Le programme élaboré sous Matlab qui calcul les paramètres de Rugosité 3D les plus répandus (Sa, Sp, Sz, Sq, St, Sv, Ssk, Sku) déjà définis dans le chapitre II selon la norme ISO- 25178-2 de 2012, fournis les résultats suivants (Tableau.3.1) :

| Paramètre  | <b>Valeur</b>           |
|------------|-------------------------|
| Sa         | $0.7963261548563 \mu m$ |
| Sp         | 4.0626102932785 µm      |
| Sz         | 7.8350766444125 µm      |
| Sq         | 1.0000180484347 μm      |
| <b>St</b>  | 8.0603860901241 µm      |
| Sv         | 3.997775796845 µm       |
| <b>Ssk</b> | 0.0633056761784         |
| Sku        | 2.9908127123639         |
|            |                         |

**Tableau 3.1**. Paramètres de rugosité 3D d'un plan

#### **3.6.2. Pièce cylindrique**

#### 3.6.2.a- Représentation de la pièce cylindrique

La représentation du nuage de point fournie par la MMT donne la **Figure.3.6**

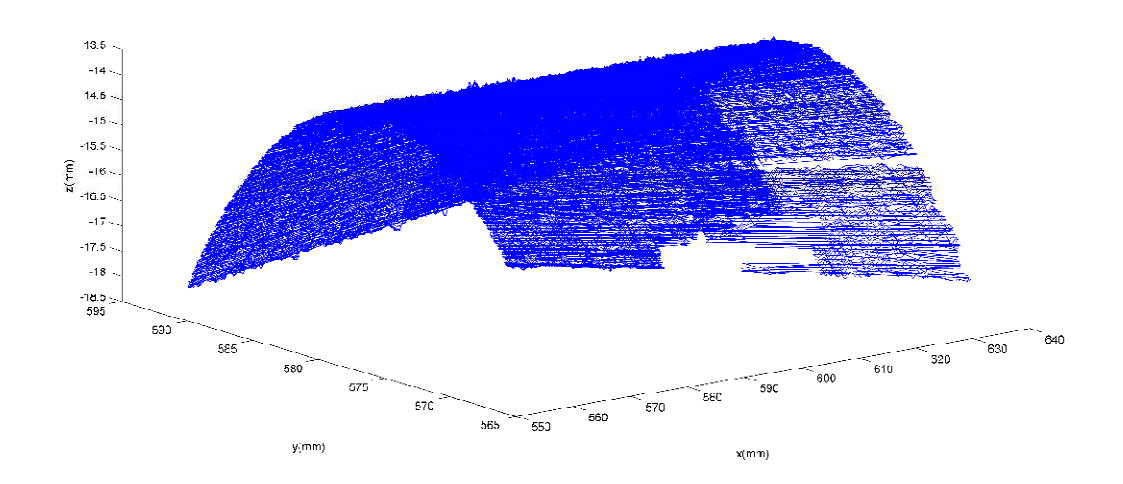

**Figure.3.6** Représentation du cylindre

#### 3.6.2.b- Représentation de l'état de surface

 D'après la **figure.3.6** du nuage de point on s'aperçoit des vides dans le nuage de point qui sont en réalité causés par le phénomène de brillance de la pièce, et donc pour éviter d'avoir des résultats erronés on limitera l'étude a seulement une portion du cylindre **Figure.3.7** 

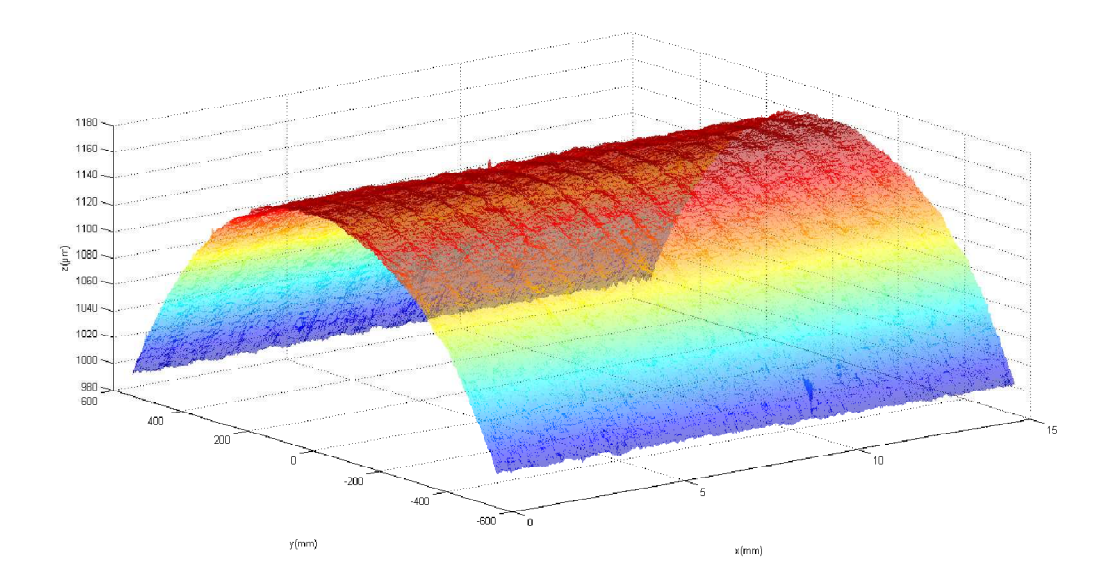

**Figure.3.7** Représentation de l'état de surface du cylindre

#### 3.6.2.c- Optimisation des surfaces

Jusqu'à maintenant et sans apporter de modification à cette pièce cylindrique. Le calcul des paramètres de rugosité va se référer à un plan alors qu'on est en présence d'un cylindre. Pour ce faire juste, on utilise le « curve fitting » pour générer le cylindre optimal (**Figure.3.8**.) qui servira de référence pour les hauteurs (Z) des points du cylindre ainsi que pour le calcul des paramètres de rugosité.

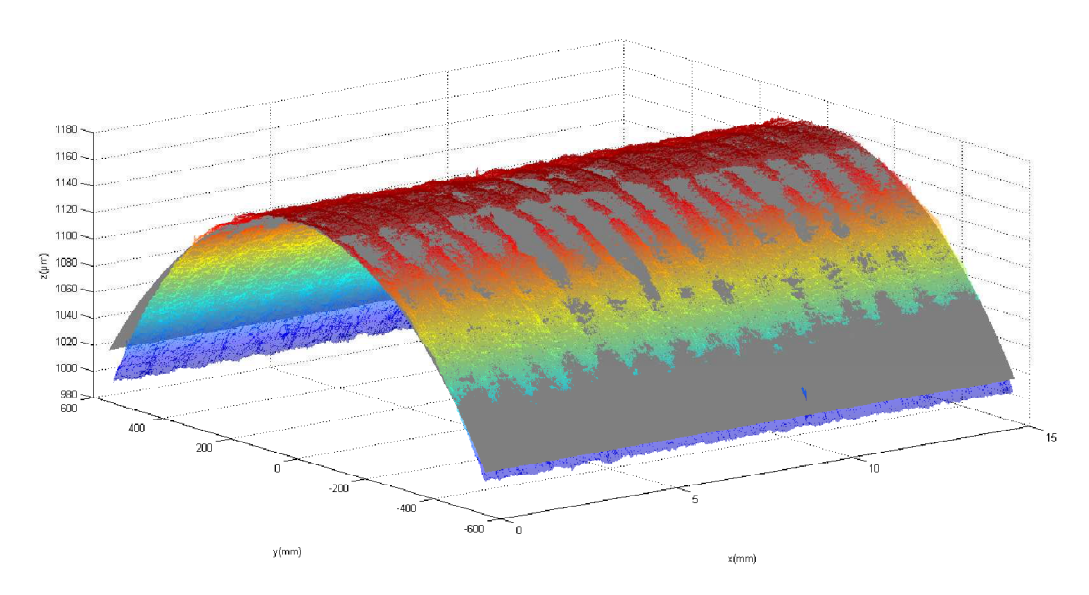

**Figure 3.8.** Représentation de l'état de surface + le cylindre optimal (en gris)

#### 3.6.2.d- Calcul des Paramètres de rugosité

Avec le programme Matlab adéquat, le calcul des paramètres de Rugosité 3D les plus répandus (Sa, Sp, Sz, Sq, St, Sv, Ssk, Sku) déjà définis dans le chapitre II selon la norme ISO- 25178-2 de 2012, les fournie les résultats suivants (**Tableau 3.2**) :

| Paramètre  | <b>Valeur</b>           |
|------------|-------------------------|
| Sa         | 4.1504542786747 µm      |
| Sp         | 9.5297737247358 µm      |
| Sz         | 38.445206644394 µm      |
| Sq         | 6.8775352572725 µm      |
| <b>St</b>  | 39.181644314313 µm      |
| Sv         | $-29.65187058957 \mu m$ |
| <b>Ssk</b> | -2.391989165823         |
| Sku        | 6.817927522526          |

**Tableau 3. 2.** Paramètres de rugosité 3D d'un cylindre

Dans cette partie nous avons travaillé sur les états de surface des pièces mécaniques de différentes formes (plane et cylindrique), nous avons utilisé des instruments de mesure sophistiqués, utilisés fréquemment dans les industries dans le but de contrôler ou de mesurer, pour notre part, l'utilisation de ces machines était seulement dans le but du calcul des paramètres de rugosités 3D, à travers l'exploitation des nuages de points fournies par la MMT et le bras de mesure.

 Nous avons introduit une partie de l'optimisation des surfaces dans cette partie par la méthode des moindres carrés (voir l'annexe) pour avoir des résultats plus correctes quel que soit la forme de la pièce mesuré.

En fin nous avons calculé les paramètres 3D de rugosité selon la norme ISO-25178-2 de 2012.

 Nous avons remarqué que les paramètres de rugosité 3D de la surface du cylindre sont plus grands par rapport aux paramètres de la surface plane.

### **3.7. Influence des paramètres de mesure sur les paramètres de rugosité 3D**

Pour étudier l'influence des paramètres de mesure sur les paramètres de rugosité 3D, nous avons choisi l'échantillonnage comme paramètre influant sur la rugosité. Cette partie est réalisée sur le fichier traité précédemment, cas de la surface plane. En effet, nous avons choisi d'augmenter l'incrément d'échantillonnage cinq fois successivement, 0.4 µm, 0.8µm, ….,6.4µm (voir les figures cidessous).

Le but de cette partie est aussi pour voir si on peut réduire les tailles des fichiers de mesure pour la même surface de mesure.

#### **1 er Echantillonnage (0.4 µm)**

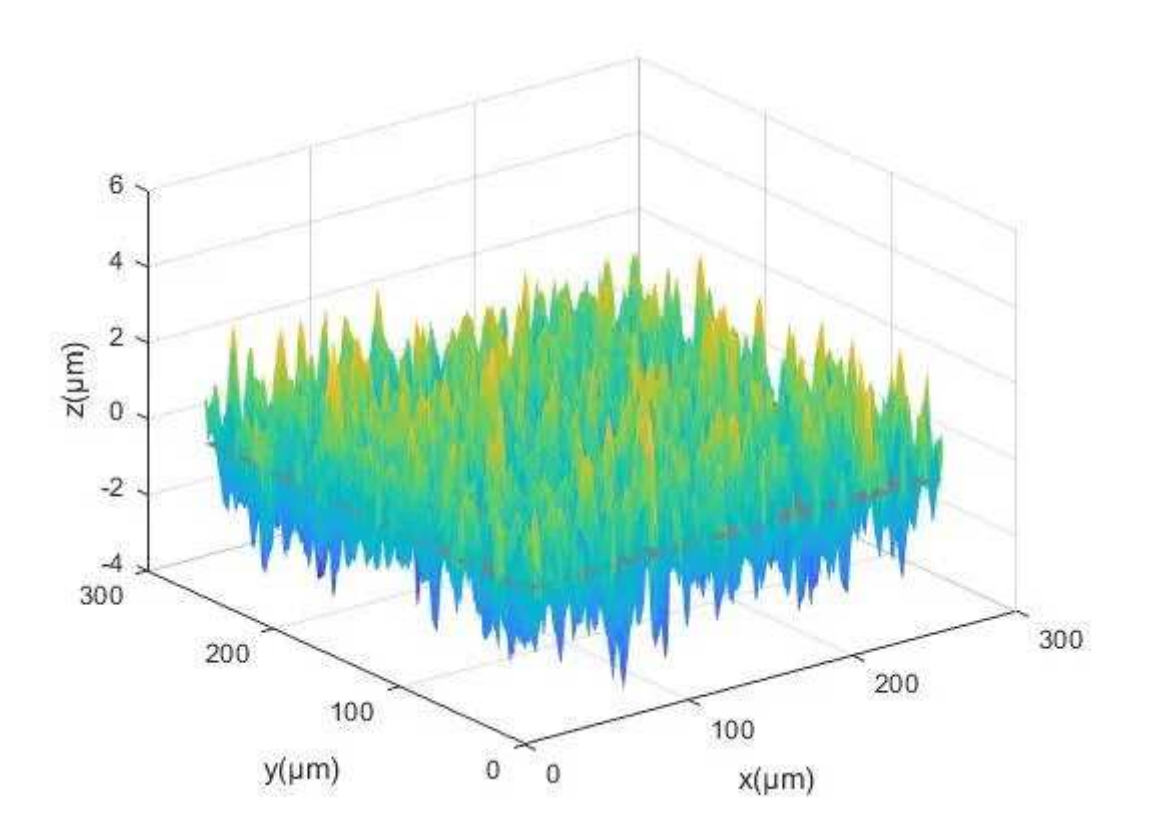

Figure 3.9. Représentation du plan (1<sup>er</sup> Echantillonnage)

# **2 eme Echantillonnage (0.8 µm)**

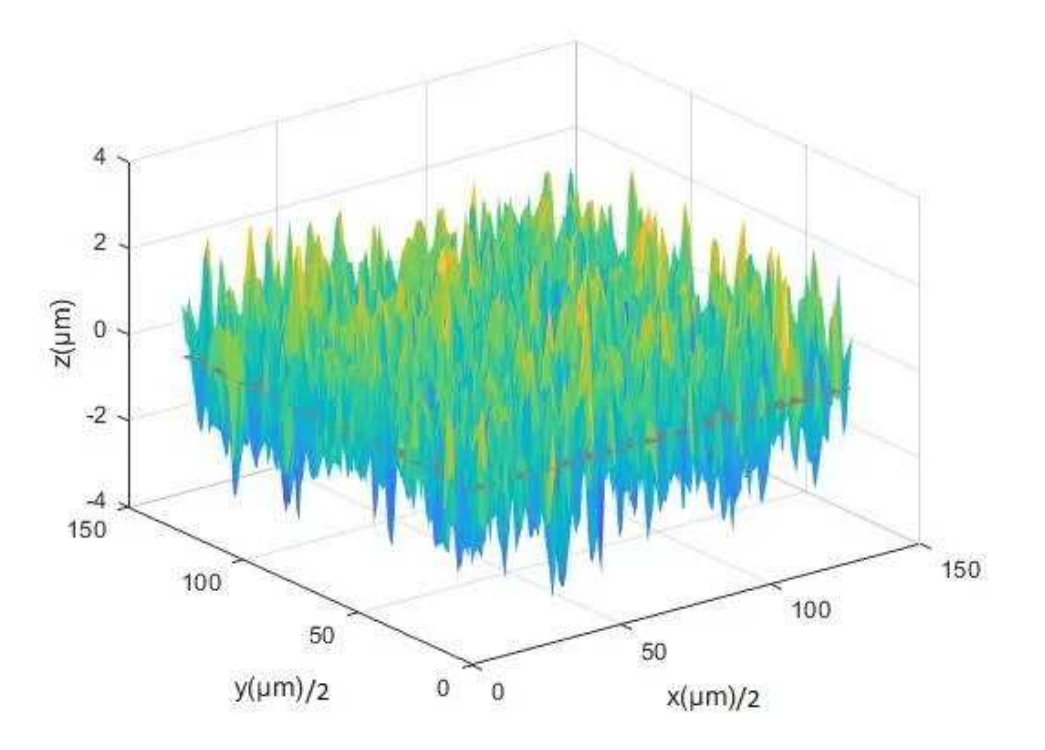

Figure 3.10. Représentation du plan (2<sup>ème</sup> Echantillonnage)

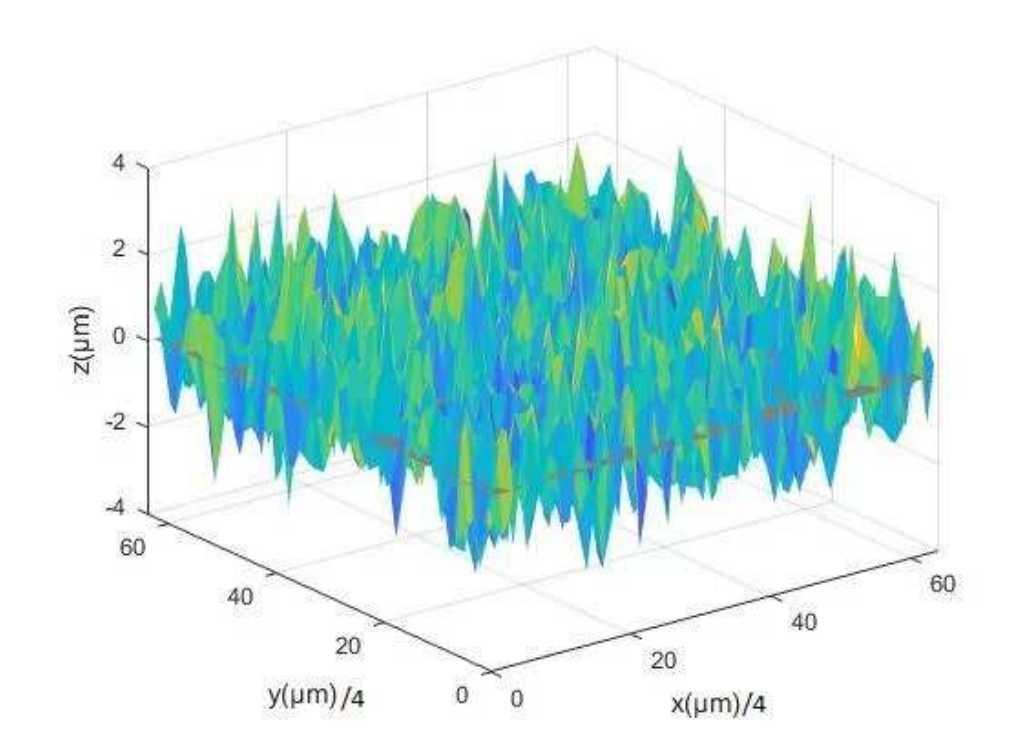

# **3 ème Echantillonnage (1.6 µm)**

**Figure 3.11**.Représentation du plan **(**3 ème Echantillonnage )

# **4 eme Echantillonnage (3.2 µm)**

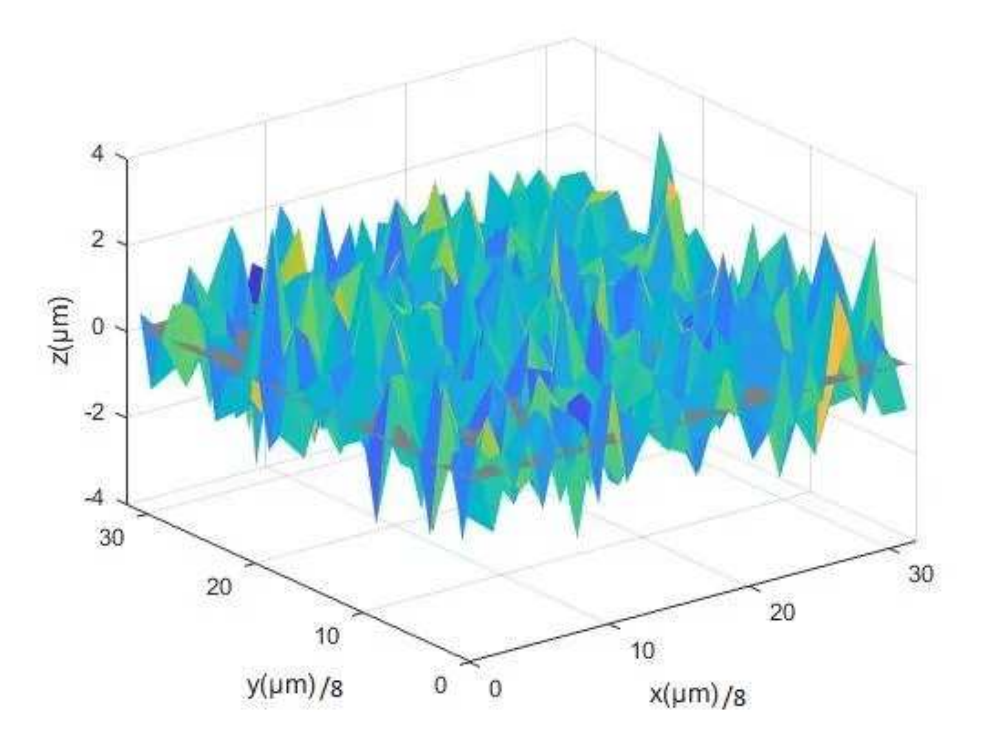

Figure 3.12. Représentation du plan (4<sup>eme</sup> Echantillonnage)

**5 eme Echantillonnage (6.4 µm)** 

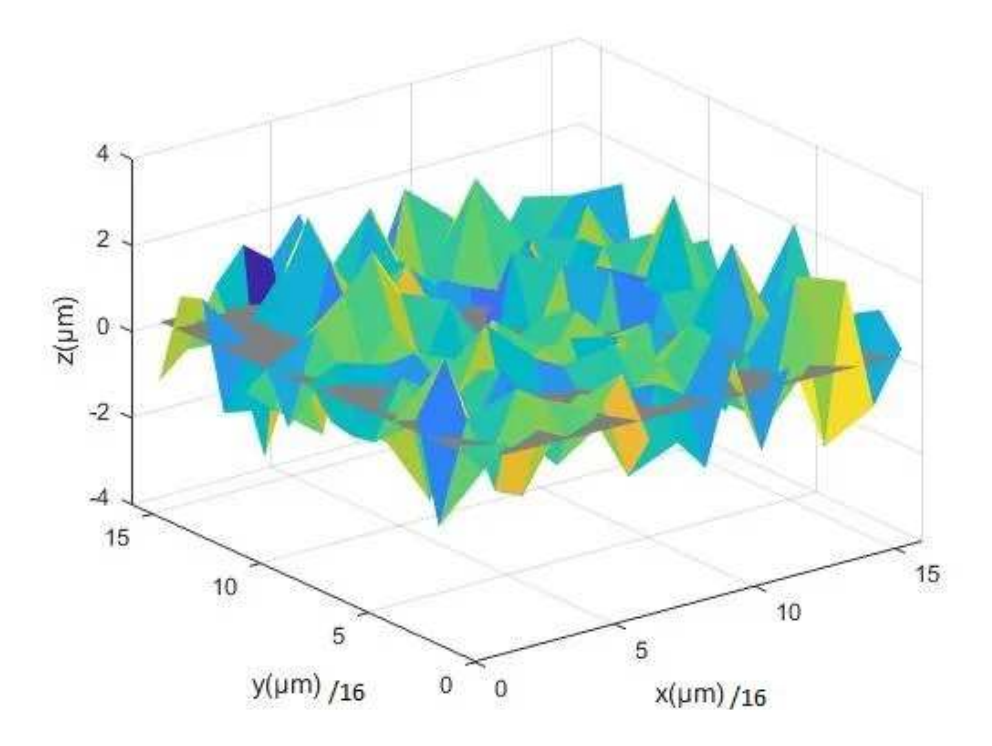

Figure 3.13. Représentation du plan (5<sup>eme</sup> Echantillonnage)

Afin de d'étudier l'évolution des paramètres de rugosité 3D, nous avons tracé les courbes de chaque paramètre en fonction des cas d'échantillonnage (voir les figues ci-dessous).

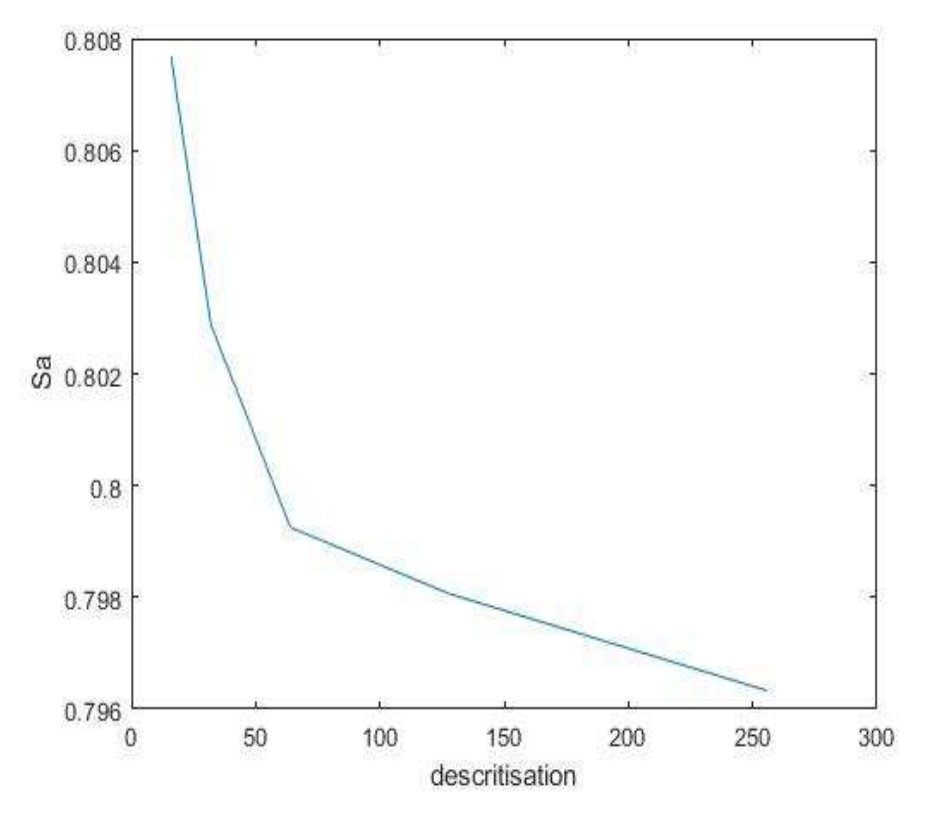

**Figure 3.14.** Evolution du paramètre « Sa » en fonction de nombre d'échantillon.

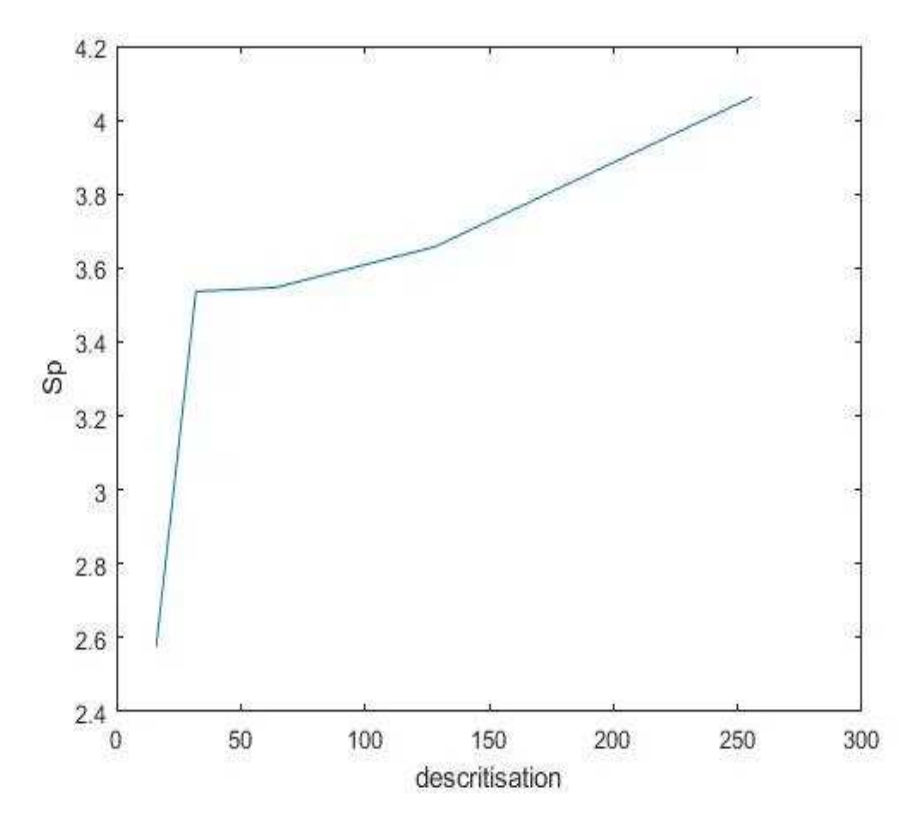

**Figure 3.15.** Evolution du paramètre « Sp » en fonction de nombre d'échantillon.

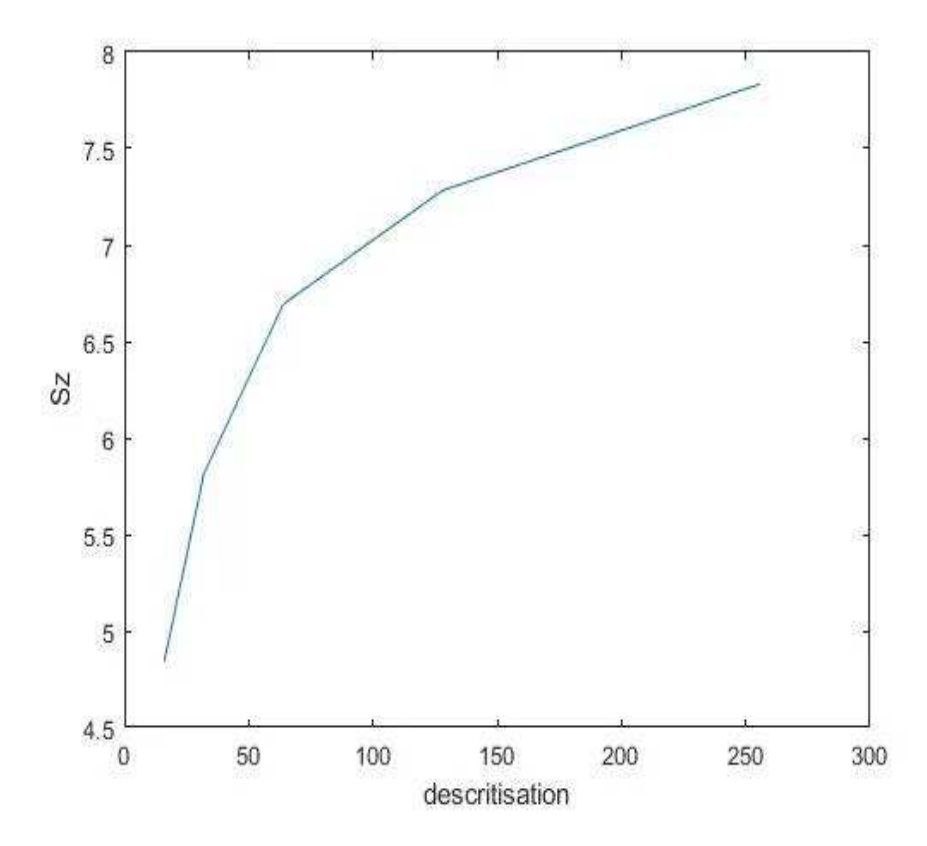

**Figure 3.16.** Evolution du paramètre « Sz » en fonction de nombre d'échantillon.

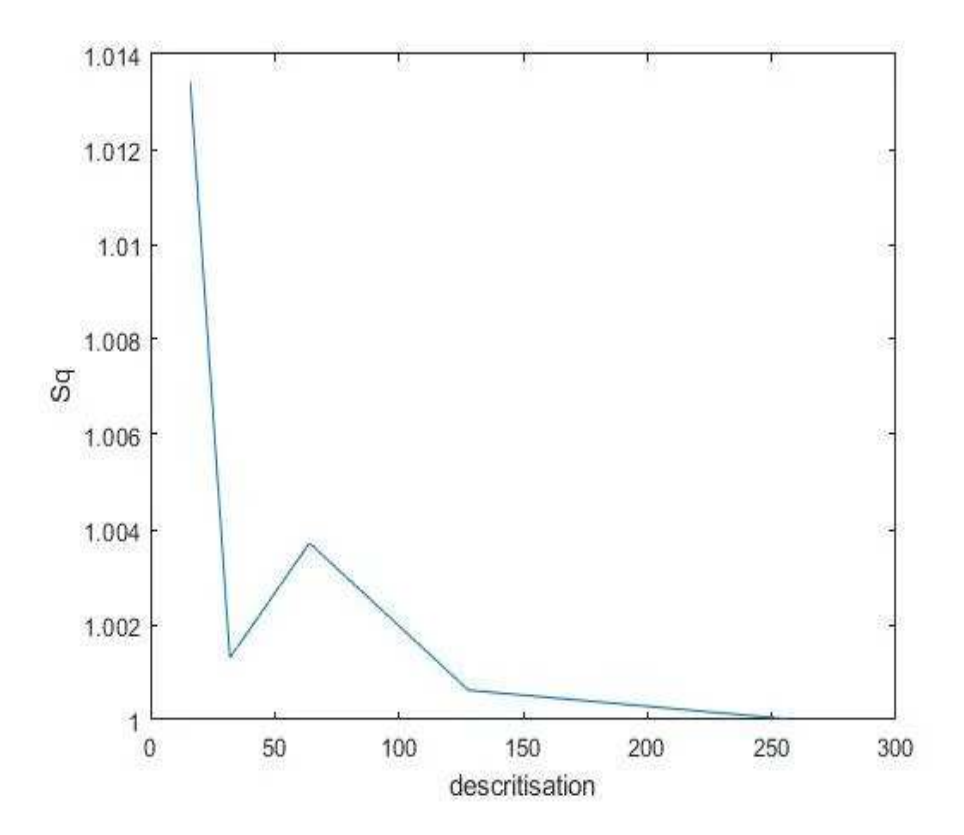

**Figure 3.17.** Evolution du paramètre « Sq » en fonction de nombre d'échantillon.

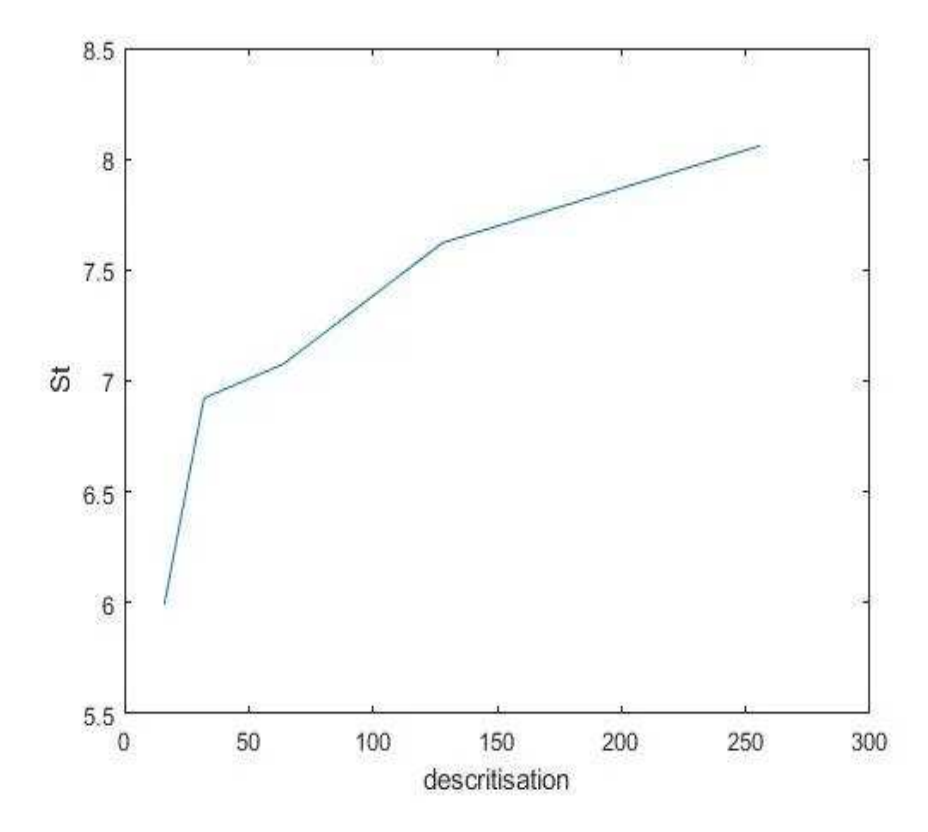

**Figure 3.18.** Evolution du paramètre « St » en fonction de nombre d'échantillon.

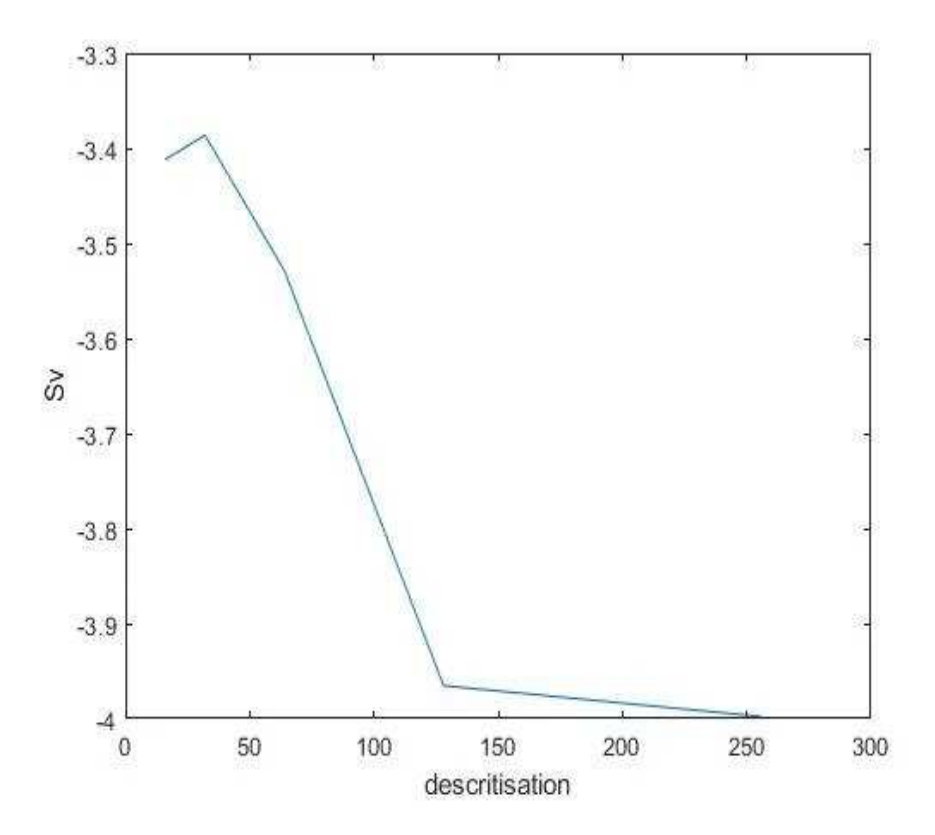

**Figure 3.19.** Evolution du paramètre « Sv » en fonction de nombre d'échantillon.

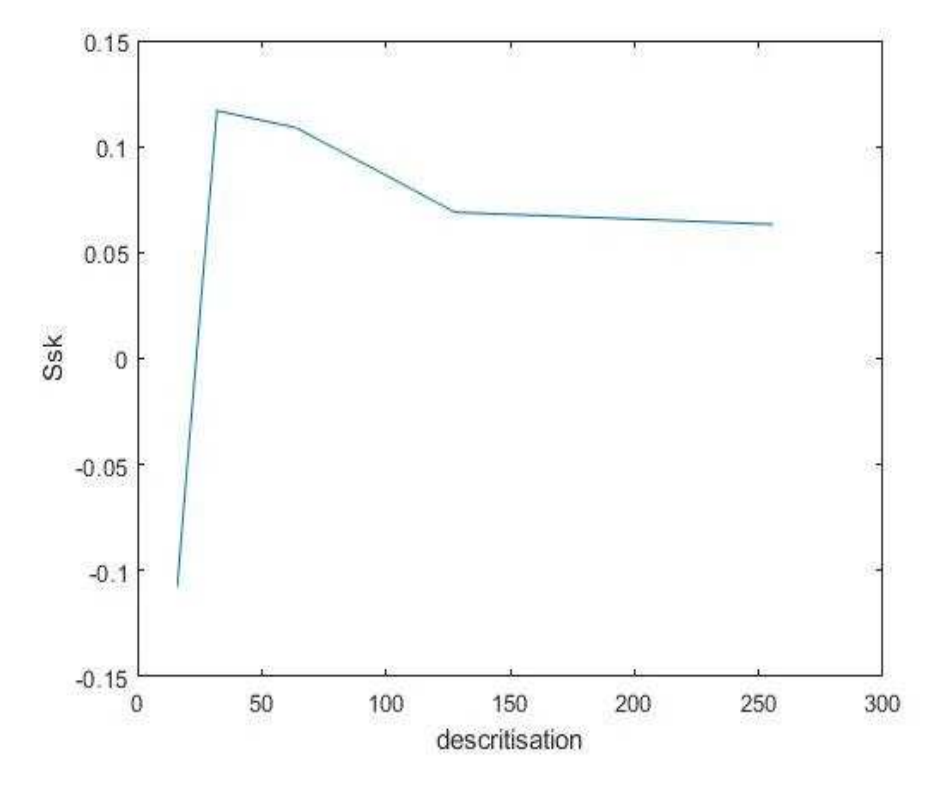

**Figure 3.20.** Evolution du paramètre « Ssk » en fonction de nombre d'échantillon.

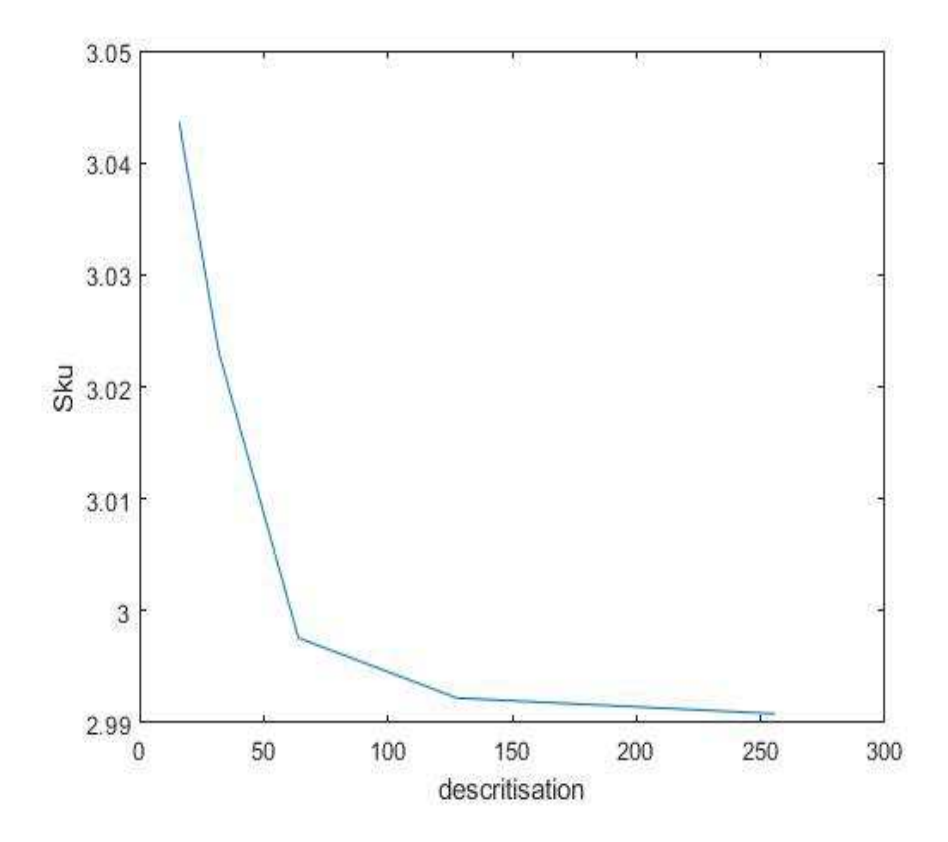

**Figure 3.21.** Evolution du paramètre « Sku » en fonction de nombre d'échantillon.

#### **Discussions :**

A partir des courbes précédente, nous avons remarqué que les paramètres de rugosité 3D : Sa, Sq et Sku reste quasi-stable quelque soit l'échantillonnage de mesure. Par contre les paramètres Sp, Sz, St, et Sv montre une diminution en fonction de l'échantillonnage.

Le paramètres Ssk quant à lui, il change de signe du positif au négatif en fonction de l'échantillonnage (en déminant le nombre d'échantillons) ce qui indique que la surface de mesure présenterai des troues au lieu des pics.

Donc les paramètres Sp, Sz, St ainsi que Ssk sont très affectés par l'échantillonnage.

### **3.8. Effets des paramètres de coupe sur la rugosité**

#### **3.8.1. Partie expérimentale**

A fin de valider les résultats obtenus de l'application développée, nous avons procédé à travailler sur des surfaces planes usinées sous différents vitesses de coupe. Les figures 3.22 et 3.23 montre respectivement les pièces et l'outil d'usinage utilisés dans cette partie de travail.

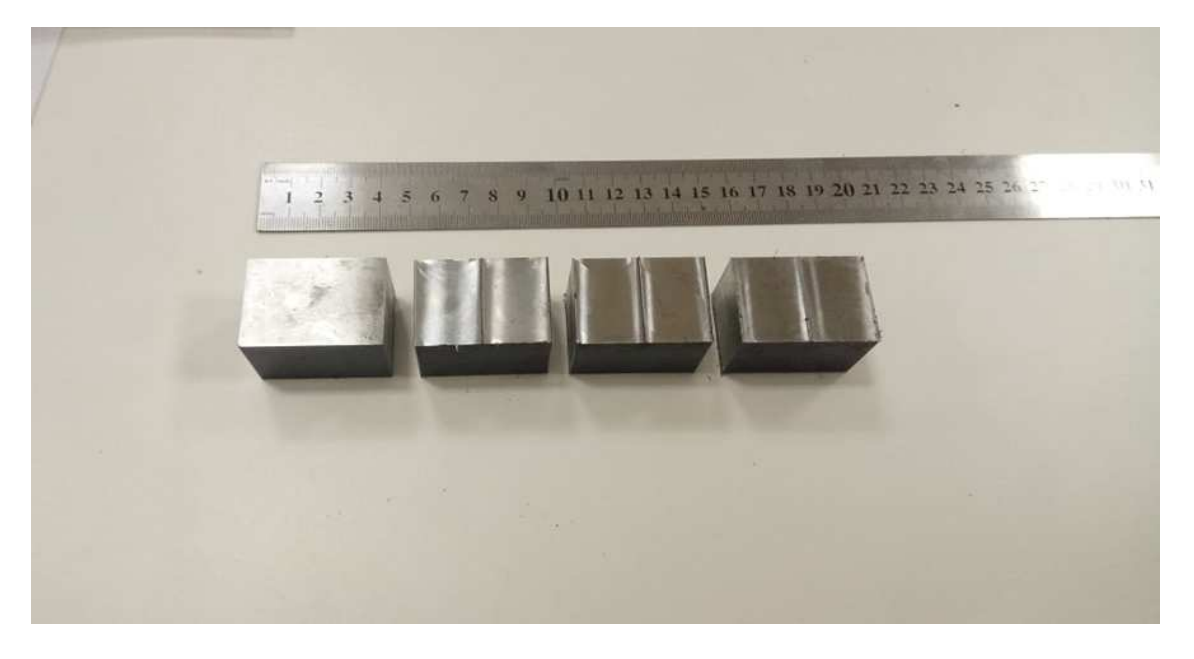

**Figure. 3.22.** Pièces utilisées.

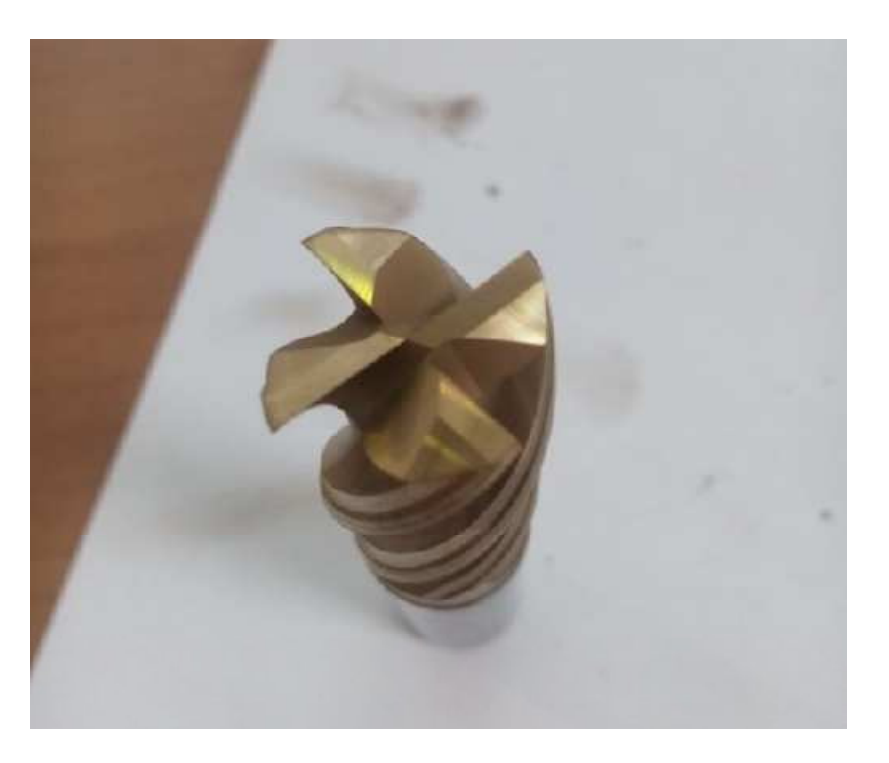

**Figure. 3.23.** Outil utilisé pour l'usinage (fraisage).

Les conditions d'usinage utilisées pour chaque surface dans cette partie sont :

• **surface 1** (pièce brut)

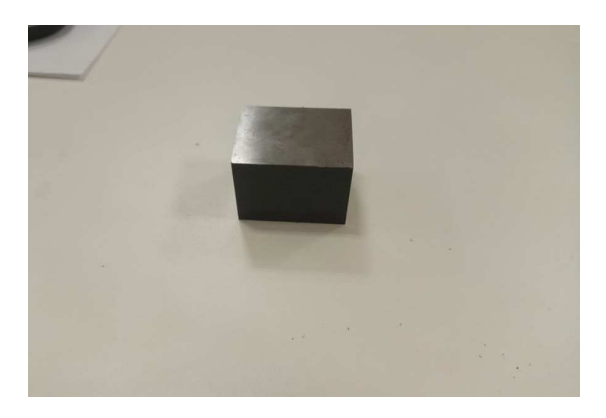

**Figure. 3.24.** Pièce brute.

#### • **Surface 2**

Condition d'usinage :

- L'avance *f* constante V*f* = 100 mm/tr.
- Vitesse de rotation  $N = 6000$  tr/min
- Vitesse de coupe Vc= 376.8 m/min
- Profondeur de passe ap = 0.5 mm.

#### • **Surface 3**

Condition d'usinage :

- L'avance *f* constante V*f* = 100 mm/tr.
- Vitesse de rotation N= 9000 tr/min
- Vitesse de coupe Vc= 565.2 m/min
- Profondeur de passe ap  $= 0.5$  mm.

#### **3.8.2. Calcul des Paramètres de rugosité pour chaque surface**

Avec le programme élaboré sous Matlab qui calcul les paramètres de Rugosité 3D les plus répandus (Sa, Sp, Sz, Sq, St, Sv, Ssk, Sku) déjà définis dans le chapitre II selon la norme ISO- 25178-2 de 2012, les résultats fournies sont les suivants :

#### • **Surface 1**

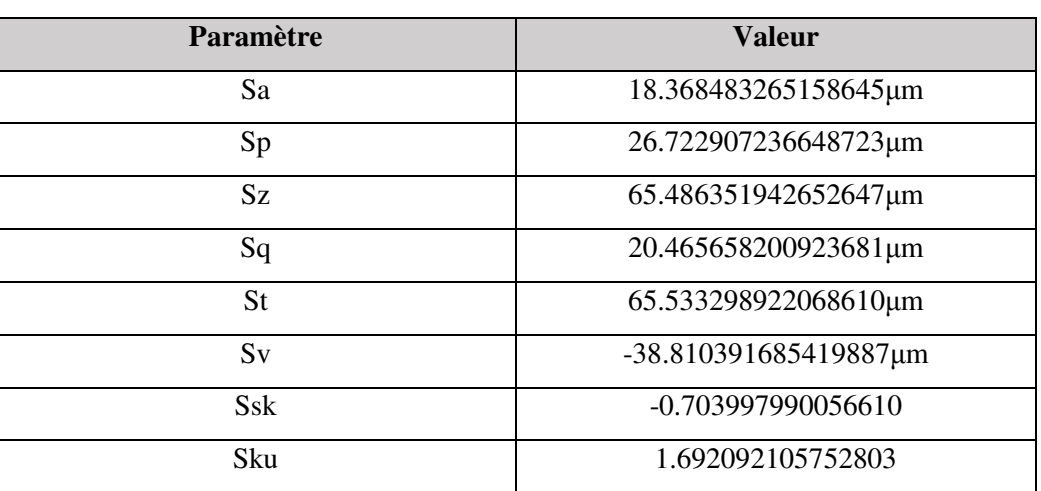

**Tableau 3.3** : Paramètres de rugosité 3D pour surface 1.

#### • **Surface 2**

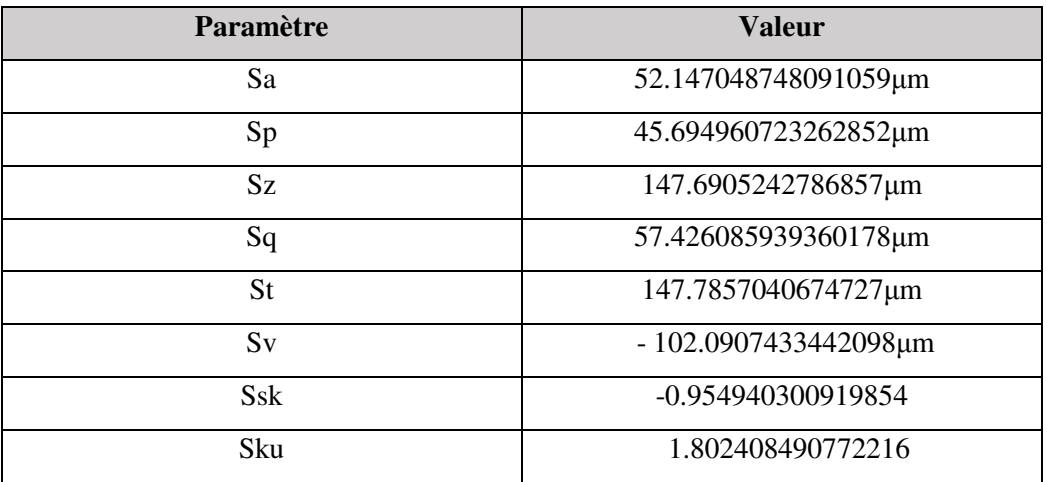

**Tableau 3.4** : Paramètres de rugosité 3D pour surface 2.

#### • **Surface 3**

| Paramètre | <b>Valeur</b>                                                  |
|-----------|----------------------------------------------------------------|
| Sa        | 43.704896262969214µm                                           |
| Sp        | 40.141161705252841µm                                           |
| Sz        | 125.0429134487700µm                                            |
| Sq        | 48.249146774829548µm                                           |
| <b>St</b> | 125.1253922422147µm                                            |
| Sv        | $-84.984230536961832 \mu m$                                    |
| Ssk       | -0.970678581472615                                             |
| Sku       | 1.822965232349913                                              |
|           | <b>Tableau 3.5</b> : Paramètres de rugosité 3D pour surface 3. |

**Tableau 3. 3.5** : Paramètres de rugosité 3D pour surface 3.

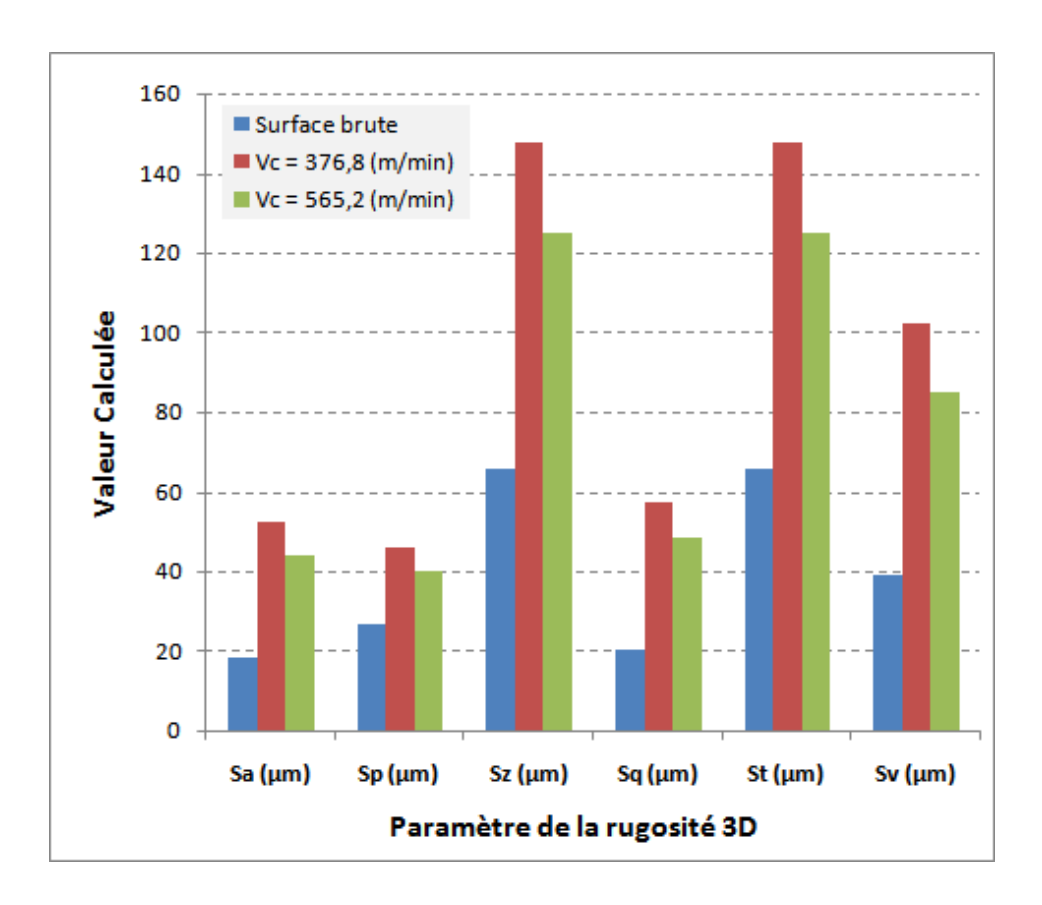

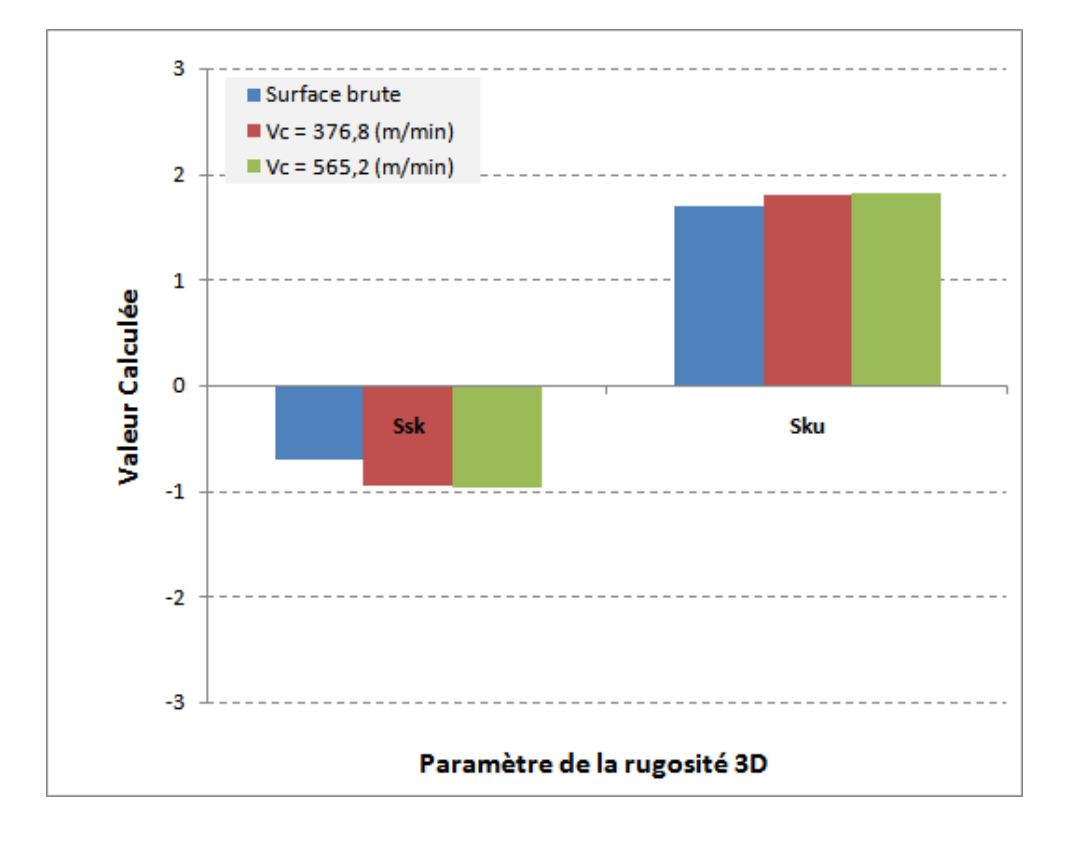

**Figure. 3.25.** Evolution des paramètres de la rugosité 3D en fonction de la vitesse de coupe.

#### **3.8.3. Discussion**

Après injection des données dans le programme utilisé et après la visualisation des résultats obtenus nous avons trouvé que : l'augmentation de la vitesse de coupe diminuer les paramètres de rugosité donc plus la vitesse de coupe est élevée, plus les paramètres de la rugosité 3D sont réduits.

Le cas de la pièce brute présente des paramètres de rugosité 3D plus importante que le cas après usinage, ceci est peut être due à l'état de surface des pièces de la coulée avant usinage sont de qualité meilleurs que les pièces usinées.

#### **3.9. Conclusion**

Dans ce chapitre et en première partie nous avons travaillé sur les états de surface des pièces mécaniques usinées sous différentes formes. Nous avons étudie et comparé les paramètres de rugosité 3D des deux pièces mécaniques (plane et cylindre). En deuxième partie nous avons étudie l'effet de l'échantillonnage sue la rugosité 3D. Enfin, nous avons étudie l'effet des conditions de d'usinage telle que la vitesse de coupe sur les paramètres de la rugosité 3D.

# **Conclusion générale**

A travers cette étude, nous avons travaillé sur les états de surface des pièces mécaniques de différentes formes (plane et cylindrique), nous avons utilisé des instruments de mesure sophistiqués, utilisés fréquemment dans les industries dans le but de contrôler ou de mesurer, pour notre part, l'utilisation de ces machines était seulement dans le but du calcul des paramètres de rugosités 3D, à travers l'exploitation des nuages de points fournies par la MMT et le bras de mesure.

Pour étudier l'influence des paramètres de mesure sur les paramètres de rugosité 3D, nous avons choisi l'échantillonnage comme paramètre influant sur la rugosité. En effet, nous avons choisi d'augmenter l'incrément d'échantillonnage cinq fois successive.

Enfin, pour voir l'effet des conditions d'usinage sur les paramètres de la rugosité 3D, telle que la vitesse de coupe. Les paramètres de la rugosité 3D de plusieurs surfaces ont été calculés en fonction des vitesses de coupe (en fraisage)

#### **Les résultats suivant ont été obtenus :**

- Après calcule des paramètres 3D de rugosité selon la norme ISO-25178-2 de 2012, nous avons remarqué que les paramètres de rugosité 3D de la surface du cylindre sont plus grands par rapport aux paramètres de la surface plane.
- $\triangleright$  les paramètres de rugosité 3D : Sa, Sq et Sku reste quasi-stable quelque soit l'échantillonnage de mesure. Par contre les paramètres Sp, Sz, St, et Sv montre une diminution en fonction de l'échantillonnage. Le paramètres Ssk quant à lui, il change de signe du positif au négatif en fonction de l'échantillonnage (en déminant le nombre d'échantillons) ce qui indique que la surface de mesure présenterai des troues au lieu des pics. Donc les paramètres Sp, Sz, St ainsi que Ssk sont très affectés par l'échantillonnage.
- $\geq 1$ 'augmentation de la vitesse de coupe diminuer les paramètres de rugosité, c'est-à-dire, plus la vitesse de coupe est élevée, plus les paramètres de la rugosité 3D sont réduits. Le cas de la pièce brute présente des paramètres de rugosité 3D plus importante que le cas après usinage, ceci est peut être due à l'état de surface des pièces de la coulée avant usinage qui peuvent être de qualité meilleurs que les pièces usinées.

# **Annexes**

#### **Annexe A**.**1 : Optimisation d'un plan [15]**

ξi : écart nominal mesuré entre la surface fabriquée et la surface géométrique idéale nominale.

ei : écart optimisé entre la surface fabriquée et la surface géométrique idéale optimisée

di : est la distance vraie entre la surface fabriquée et la surface géométrique idéale optimisée

L'équation d'un plan peut s'écrire sous la forme suivante :

$$
AX + BY + CZ + D = 0
$$

En supposant  $C \neq 0$  (plan non parallèle à xoy), on peut alors écrire :

$$
z = ax + by + c \tag{2}
$$

Pour un point *Mi* ( $x_i, y_i, z_i$ ) n'appartenant pas à ce plan, on aura :

$$
z_i = ax_i + by_i + c + \varepsilon_i
$$
 3

d'où :

$$
\varepsilon_i = z_i - (ax_i + by_i + c)
$$
 4

Soit la fonction :

$$
W = \sum_{i=1}^{n} \varepsilon_i^2
$$
 5

On détermine les coefficients a, b et c en minimisant la fonction W suivant la méthode des moindres carrés; c'est à dire :

$$
\frac{\partial W}{\partial a} + \frac{\partial W}{\partial b} + \frac{\partial W}{\partial c} = 0
$$

#### **Remarque**

Les coefficients a et b correspondent aux inclinaisons du plan optimal dans les plans de projections *xOy* et *yOz*. Ce qui se traduit par les relations :

$$
a = \tan \alpha \qquad \qquad b = \tan \beta
$$

L'intersection du plan optimal avec l'axe z est la cote c.

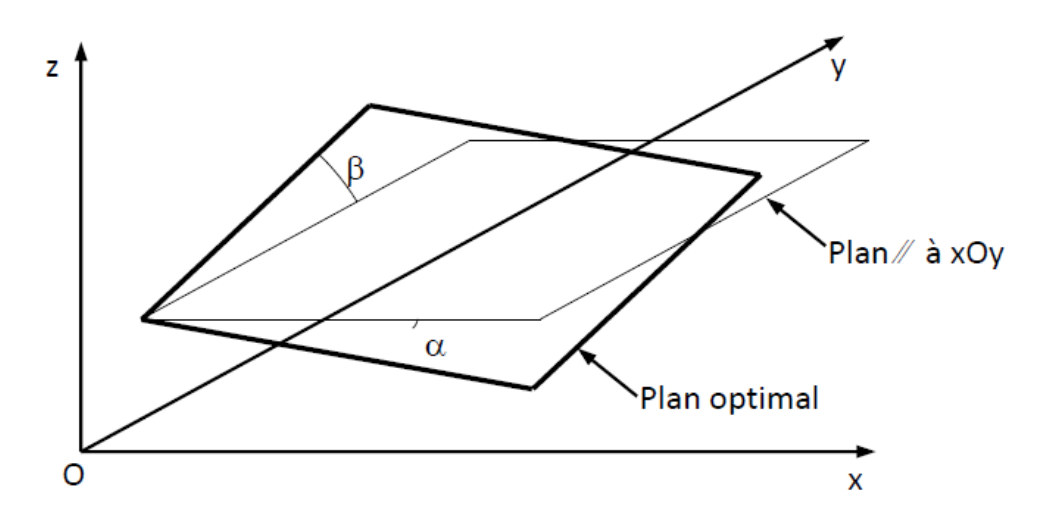

**Figure Figure A.1.** Représentation d'un plan optimal.

La détermination des coefficients a, b et c est obtenue en résolvant le système d'équations de l'équation (18). Nous avons alors :

$$
\sum_{i=1}^{n} \varepsilon_i^2 = \sum_{i=1}^{n} [z_i - (ax_i + by_i + c)]^2
$$
 7

$$
\frac{\partial W}{\partial a} = 0
$$
 8

$$
\sum_{i=1}^{n} \{-2x_i[z_i - (ax_i + by_i + c)]\} = 0
$$

$$
-\sum_{i=1}^{n} x_i z_i + a \sum_{i=1}^{n} x_i^2 + b \sum_{i=1}^{n} x_i y_i + c \sum_{i=1}^{n} x_i = 0
$$
 10

d'où :

$$
a\sum_{i=1}^{n} x_i^2 + b\sum_{i=1}^{n} x_i y_i + c\sum_{i=1}^{n} x_i = \sum_{i=1}^{n} x_i z_i
$$
 11

$$
\frac{\partial W}{\partial b} = 0 \Rightarrow \sum_{i=1}^{n} \{-2y_i[z_i - (ax_i + by_i + c)]\} = 0
$$
 12

$$
-\sum_{i=1}^{n} y_i z_i + a \sum_{i=1}^{n} x_i y_i + b \sum_{i=1}^{n} y_i^2 + c \sum_{i=1}^{n} y_i = 0
$$
 13

alors :

$$
a \sum_{i=1}^{n} x_i y_i + b \sum_{i=1}^{n} y_i^2 + c \sum_{i=1}^{n} y_i = \sum_{i=1}^{n} y_i z_i
$$
 14

$$
\frac{\partial W}{\partial c} = 0 \tag{15}
$$

$$
\sum_{i=1}^{n} \{-2[z_i - (ax_i + by_i + c)]\} = 0
$$
 16

$$
-\sum_{i=1}^{n} z_i + a \sum_{i=1}^{n} x_i + b \sum_{i=1}^{n} y_i + nc = 0
$$
 17

donc :

$$
a\sum_{i=1}^{n} x_i + b\sum_{i=1}^{n} y_i + nc = \sum_{i=1}^{n} z_i
$$

Sous forme matricielle, on peut écrire :

$$
\begin{pmatrix}\n\Sigma x_i^2 & \Sigma x_i y_i & \Sigma x_i \\
\Sigma x_i y_i & \Sigma_{i=1}^n y_i^2 & \Sigma y_i \\
\Sigma x_i & \Sigma y_i & n\n\end{pmatrix}\n\begin{pmatrix}\na \\
b \\
c\n\end{pmatrix} =\n\begin{pmatrix}\n\Sigma x_i z_i \\
\Sigma y_i z_i \\
\Sigma z_i\n\end{pmatrix}
$$
 18

Calcul de la distance orthogonal d'un point par rapport à ce plan :

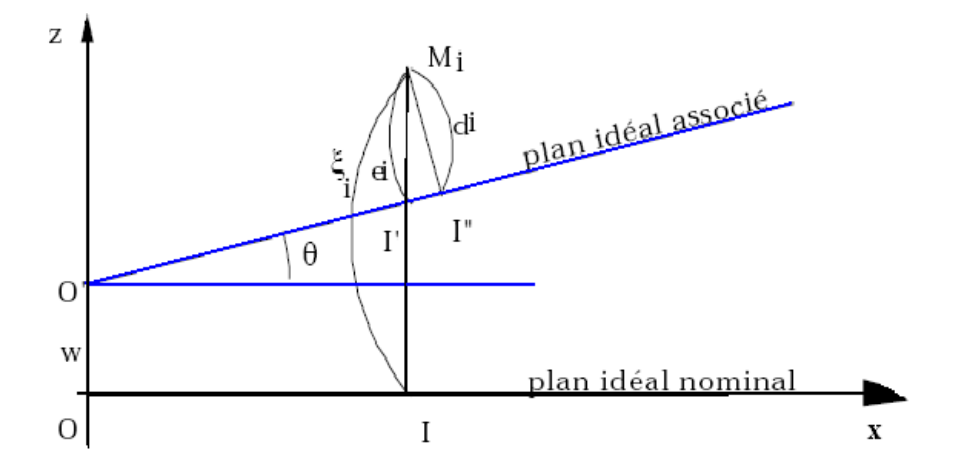

Figure A.2-a. distance orthogonale d'un point par rapport à un plan optimal « Position positive »

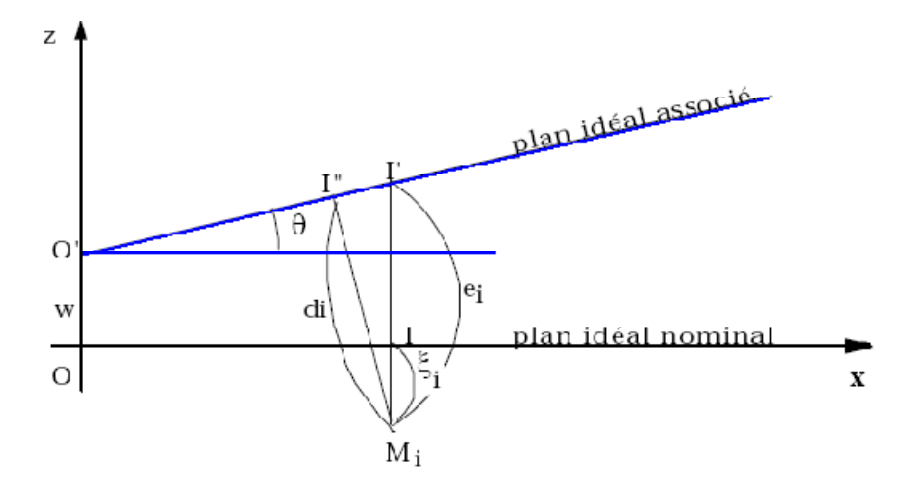

**Figure A.2-b.** la distance orthogonale d'un point par rapport à un plan optimal « Position négative »

Apres calcul des coefficients a, b et c, l'équation du plan est sous la forme :

$$
ax + by - z + c = 0 \tag{20}
$$

Avec  $\xi_i$  écart mesuré  $M_i$  I

Tel que :

$$
e_i = \xi_i - w - 0 I \cdot \theta \tag{21}
$$

 $d_i$ : distance vraie au plan idéal optimisé $\mathbf{M}_i$  I

La distance (di) dans tous les cas de figure est donnée par:

$$
d_i = \left| \frac{ax_i + by_i + z_i}{\sqrt{a^2 + b^2 + 1}} \right| \tag{22}
$$

Cette différence est toujours négative, et par la suite les écarts  $e_i$ , surestiment les distances vraies.

On peut considérer cette erreur est dans tous les cas, négligeable. En effet, une rotation de 2.5° correspond déjà à un défaut de 1mm sur une longueur de 23 mm, défaut jamais atteint dans le cas de pièces mécaniques.

# **Références Bibliographiques**

- [1] M. DURSAPT, Métrologie dimensionnelle, Aide-mémoire, Edition Dunod, 2016, France.
- [2] M. BASSIERE et E. GAIGNEBET, Métrologie générale, Théorie de la mesure, Les instruments et leurs emplois, Editions Dunod, 1966, France.
- [3] J. BOULANGER, Tolérances et écarts dimensionnels, géométriques et d'états de surface, Métrologies et techniques de contrôle aux Automobiles Peugeot, Technique d'ingénieur, B7010, 1991, France
- [4] B. RAPHET, États de surface Caractérisation, Technique de l'Ingénieur, R1230, 2005, France.
- [5] F. Lakhdari, Étude de l'endommagement des surfaces optiques par des particules abrasive, mémoire de MAGISTER, Université Ferhat Abbas-Sétif, 2017.
- [6] A. Chevalier, Guide du dessinateur industriel, Edition Hachette Technique, 2004.
- [7] Cours-lubrification-graissage/chapitre-1-tribologie.pdf
- [8] P. BOUCHAREINE, Métrologie des surfaces, Technique de l'ingénieur, R1390. 1999.
- [9] M. Zani, La mesure de rugosité, Quelques normes…et plusieurs dizaines de paramètres, MESURES 758, Octobre 2003.
- [10] Michel, Caractérisation et mesure des micros géométries de surface, Technique de l'ingénieur, France.
- [11] BOUAZIZ, les états de surface, Polycopie de cours, Chapitre 5, ENP, Alger.
- [12] M. BARKI, Propagation des Incertitudes en Mesure 3D sans Contact, Mémoire magistère, Avril 2008, ENP, Alger.
- [13] Manuel des traitements de surfaces à l'usage des bureaux d'études, Centre technique des industries mécaniques, 1987.
- [14] Norme ISO : ISO 25178-2 2012 Version Fr.
- [15] P. BOURDET, Métrologie tridimensionnelle et géométrique des pièces mécaniques, 1999, France.